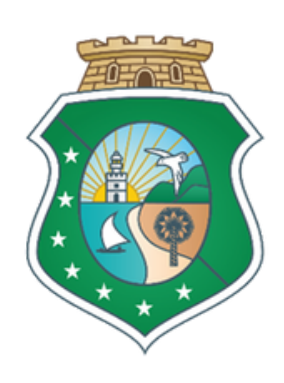

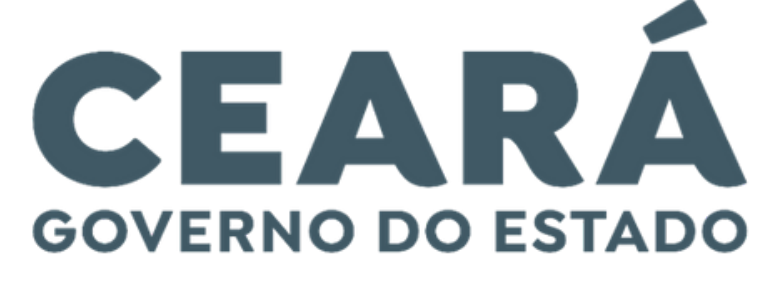

**SECRETARIA DO** PLANEJAMENTO E GESTÃO

> **FLUXOS DOS PROCESSOS** de Gestão Corporativa de Pessoas

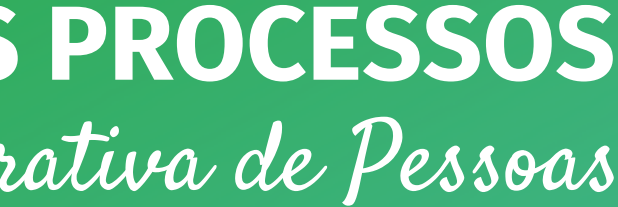

# **FLUXOS DOS PROCESSOS DE GESTÃO CORPORATIVA DE PESSOAS**

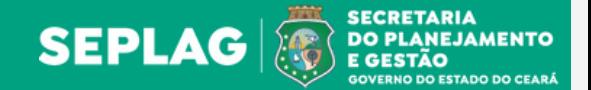

Índice

- 
- (edital)

- 
- ão de [bolsa/Prorrogação/](#page-23-0) Desligamento
- [Exoneração](#page-25-0) a pedido, demissão *ex [officio](#page-25-0)*, reversão e [desligamento](#page-25-0) para militar
- sempenho)

## PÁG PROCESSO PÁG PROCESSO

- [Afastamento](#page-2-0) para estudo no Brasil e exterior
- Alteração do regime de trabalho [Universidades](#page-3-0)
- [Ampliação](#page-4-0) e redução de carga horária
- Ascensão funcional do servidor público das [autarquias](#page-5-0) e fundações
- [Ascensão](#page-6-0) funcional do servidor público estadual
- [Ascensão](#page-7-0) funcional do servidor público militar
- Avaliação de [desempenho](#page-8-0)
- Cessão de [servidor/empregado](#page-9-0) Público Estadual para municípios do Estado do Ceará
- Cessão de [servidor/empregado](#page-10-0) Público Estadual para outros poderes do Estado do Ceará
- Cessão de [servidor/empregado](#page-11-0) Público Estadual para poderes da União de outro[s](#page-11-0) estados, do Distrito Federal e dos [municípios](#page-11-0) de outros estado[s](#page-11-0)
- Cessão de [servidor/empregado](#page-12-0) público para o Poder Executivo Estadual
- Cessão entre [órgãos/entidades](#page-13-0) do Poder Executivo Estadual
- Concurso [Autorização](#page-14-0) para nomeação

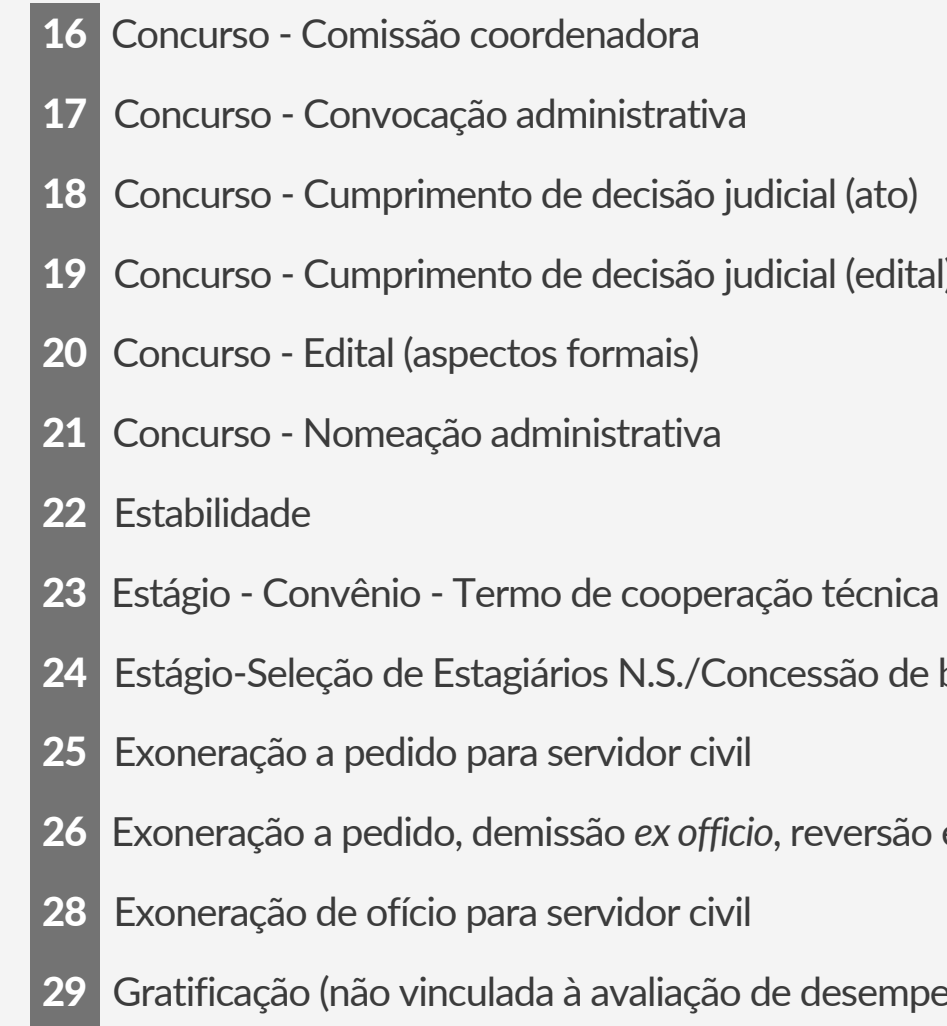

Projeto de lei relacionado a plano de cargo e carreira ou vantagens [remuneratórias](#page-29-0)

Elaborado por Coordenadoria de Modernização da Gestão do Estado (Comge/Seplag) em junho de 2023 Versão 1.0

# <span id="page-2-0"></span>**AFASTAMENTO PARA ESTUDO NO BRASIL E EXTERIOR**

### **CASA CIVIL**

Providenciar assinatura do Governador no ato e/ou publicação do ato ou portaria

### **ÓRGÃO/ENTIDADE**

Providenciar medidas cabíveis e arquivar o processo

- <sup>1</sup> Documentos necessários:
- DOCUMENTAÇÃO GERAL
- Requerimento assinado pelo servidor e pelo chefe imediato (ou ofício de ciência do chefe imediato);
- Declaração de matricula;
- Termo de compromisso para afastamento;
- Relatório afastamento Stricto Sensu;

**PGE**

Validar o ato e elaborar

despacho

# OBSERVAÇÕES

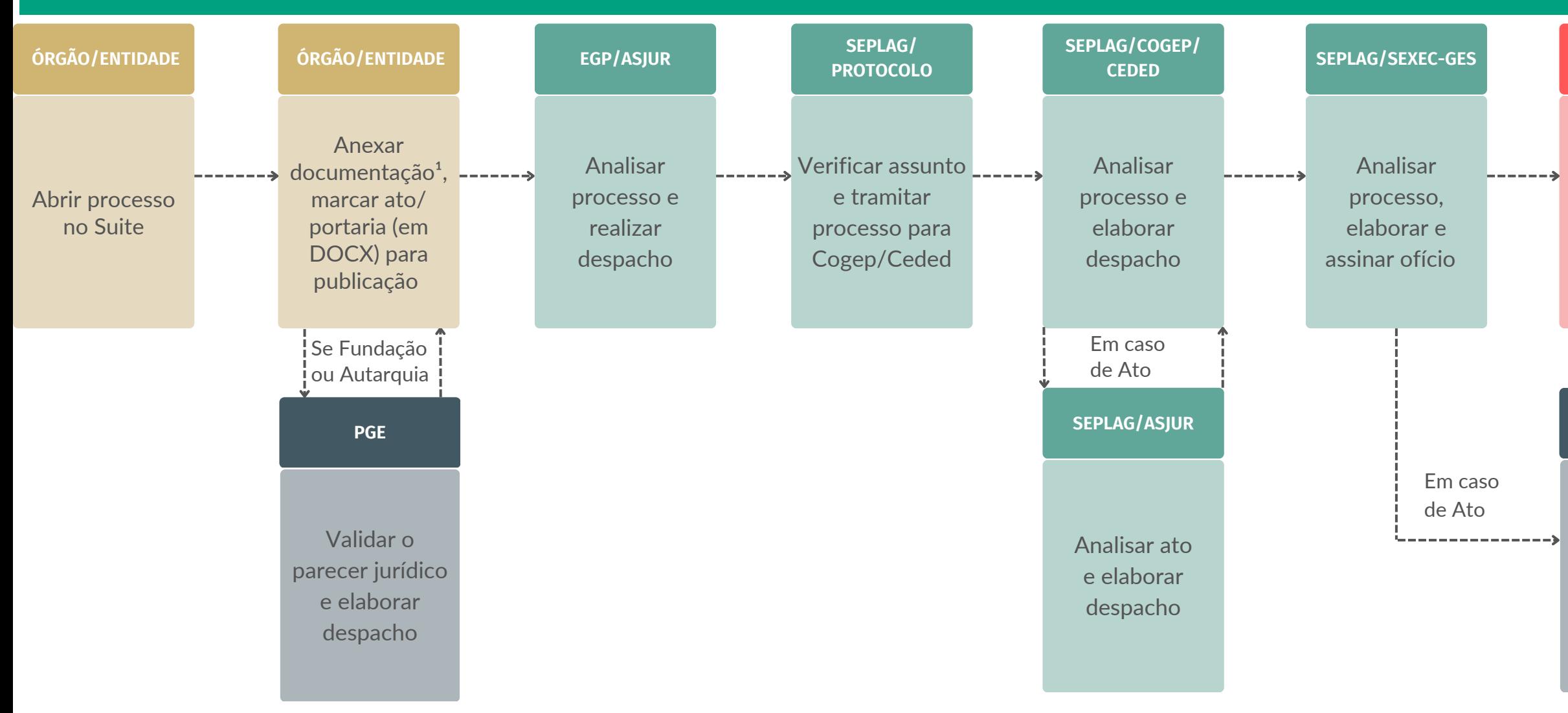

# PRORROGAÇÃO DE AFASTAMENTO

- Formulário para prorrogação de afastamento;

- Cópia do DOE referente ao ultimo afastamento;

- 
- 
- Histórico Escolar; e
- 

- Declaração de apresentação do relatório semestral.

Anexar somente documentos que não são criados no Suite. Documentos a serem publicados no DOE devem ser

- 
- anexados no Suite em formato DOCX.

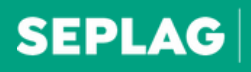

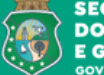

**SECRETARIA DO PLANEJAMENTO** E GESTÃO

- Ficha Funcional;
- Despacho da Gestão de Pessoas da setorial; e
- Despacho da Assessoria Jurídica da Escola de Gestão Pública e da
- Assessoria Jurídica do órgão/entidade.

# AFASTAMENTO INICIAL

- Formulário para afastamento inicial ; e
- Avaliação da Capes ou termo de acordo /parceria com a Capes.

- <sup>1</sup> Documentos necessários:
- Portaria de alteração;
- Requerimento de ampliação de carga horária definitiva;
- Despacho do RH do órgão;
- Formulário de Solicitação de certidão de acumulação de cargos, para a ampliação de carga horária definitiva;
- Declaração de acumulação de cargos do interessado;

<span id="page-3-0"></span>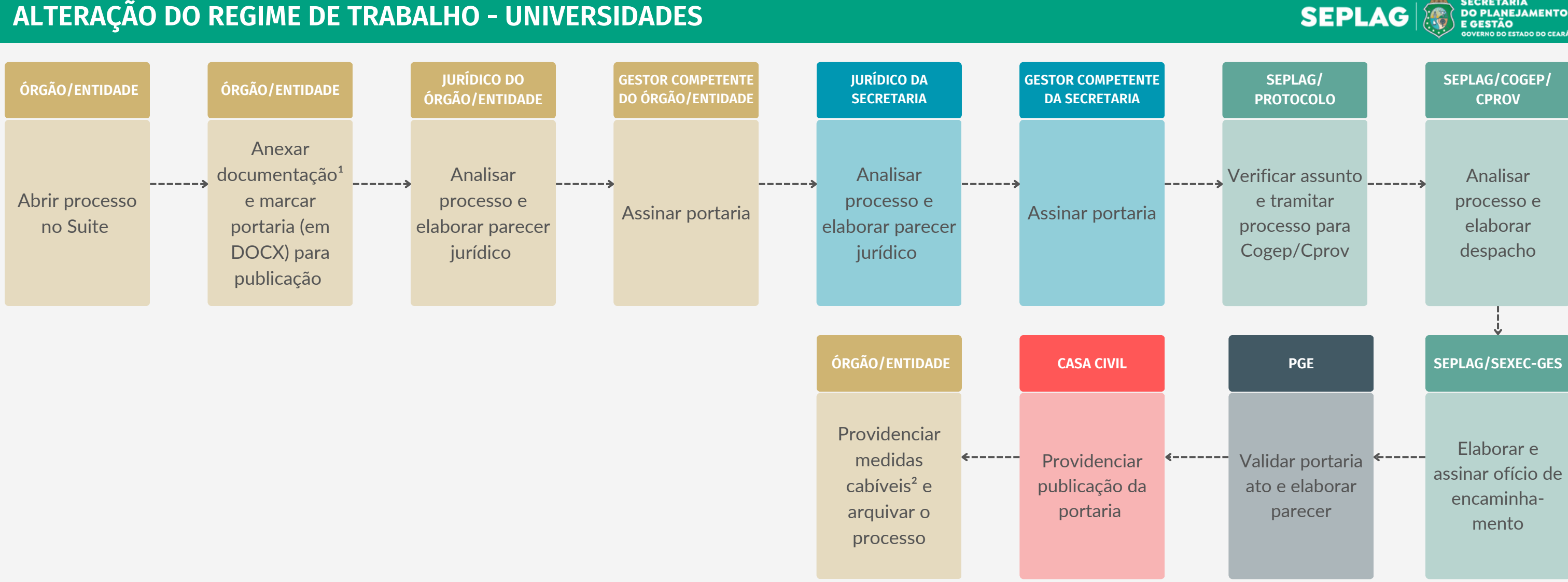

- Escalas de trabalho do interessado;
- Certidões de nada consta em nome do interessado;
- Repercussão financeira proporcional e repercussão financeira anual dos dois anos subsequentes;
- Declaração do ordenador de despesa; e
- Parecer do jurídico do órgão/entidade.

# Anexar somente documentos que não são criados no Suite. Documentos a serem publicados no DOE devem ser anexados no Suite em formato DOCX.

# **ALTERAÇÃO DO REGIME DE TRABALHO - UNIVERSIDADES**

Elaborado por Coordenadoria de Modernização da Gestão do Estado (Comge/Seplag) em junho de 2023 Versão 1.0

# <span id="page-4-0"></span>**AMPLIAÇÃO E REDUÇÃO DE CARGA HORÁRIA**

- 
- 
- 
- 
- 
- para a ampliação de carga horária definitiva;
- Declaração de acumulação de cargos do interessado;
- Escalas de trabalho do interessado;
- Certidões de nada consta em nome do interessado;
- Repercussão financeira proporcional e repercussão financeira anual dos dois anos subsequentes;
- Declaração do ordenador de despesa; e
- Parecer do jurídico do órgão/entidade.

- 
- 
- 

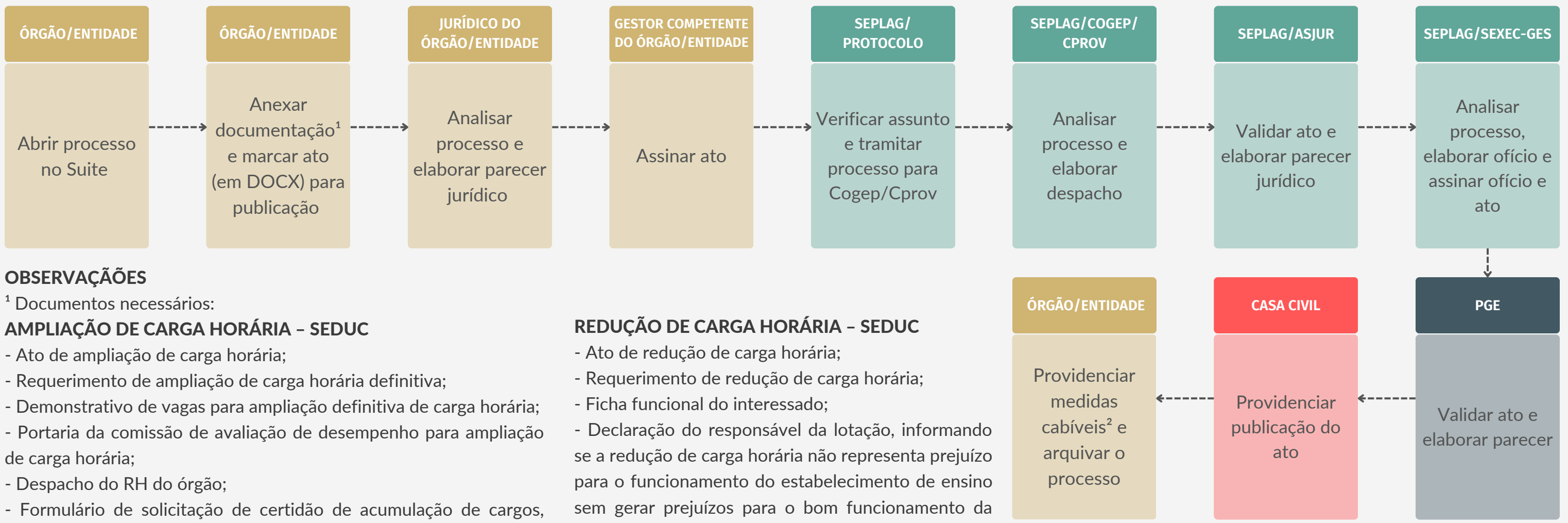

unidade, deferindo o pedido para a redução de carga horária;

- Despacho RH; e
- Parecer do jurídico do órgão/entidade.

Anexar somente documentos que não são criados no Suite.

Documentos a serem publicados no DOE devem ser anexados no Suite em formato DOCX.

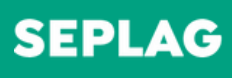

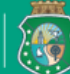

**DO PLANEJAMENTO E GESTÃO** 

### **SEPLAG/SEXEC-GES**

Analisar processo, elaborar e assinar ofício

#### **CASA CIVIL**

Providenciar publicação da portaria

**ÓRGÃO/ENTIDADE**

Providenciar medidas cabíveis e arquivar o processo

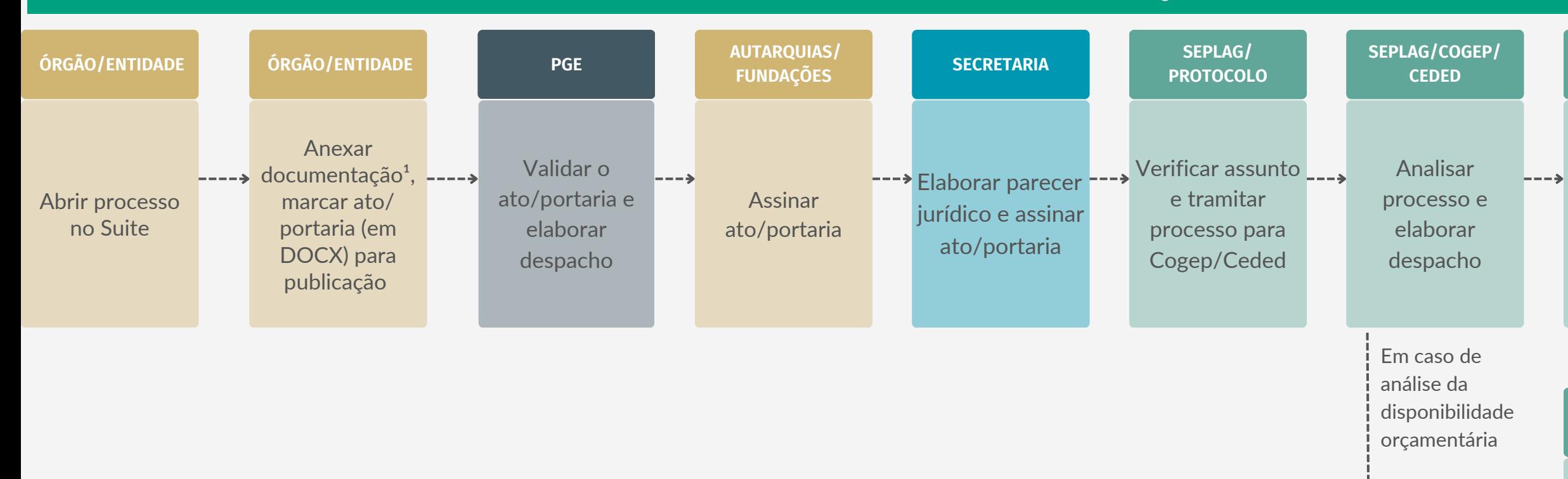

#### **SEPLAG/COPLO**

Verificar a disponibilidade orçamentária e elaborar despacho

- <sup>1</sup> Documentos necessários:
- Documento com esclarecimentos acerca do assunto;
- Parecer da comissão de avaliação;
- Boletins de classificação;
- Repercussão financeira;

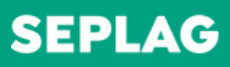

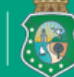

**SECRETARIA DO PLANEJAMENTO** E GESTÃO

## OBSERVAÇÕES

- Declaração do ordenador de despesas;
- Portaria assinada;
- Parecer do jurídico do órgão/entidade; e
- Demais documentos necessários para aprovação do pleito.
- Anexar somente documentos que não são criados no Suite.
- Documentos a serem publicados no DOE devem ser anexados no Suite em formato DOCX.

# <span id="page-5-0"></span>**ASCENSÃO FUNCIONAL DO SERVIDOR PÚBLICO DAS AUTARQUIAS E FUNDAÇÕES**

### **ÓRGÃO/ENTIDADE**

Providenciar medidas cabíveis e arquivar o processo

Elaborado por Coordenadoria de Modernização da Gestão do Estado (Comge/Seplag) em junho de 2023 Versão 1.0

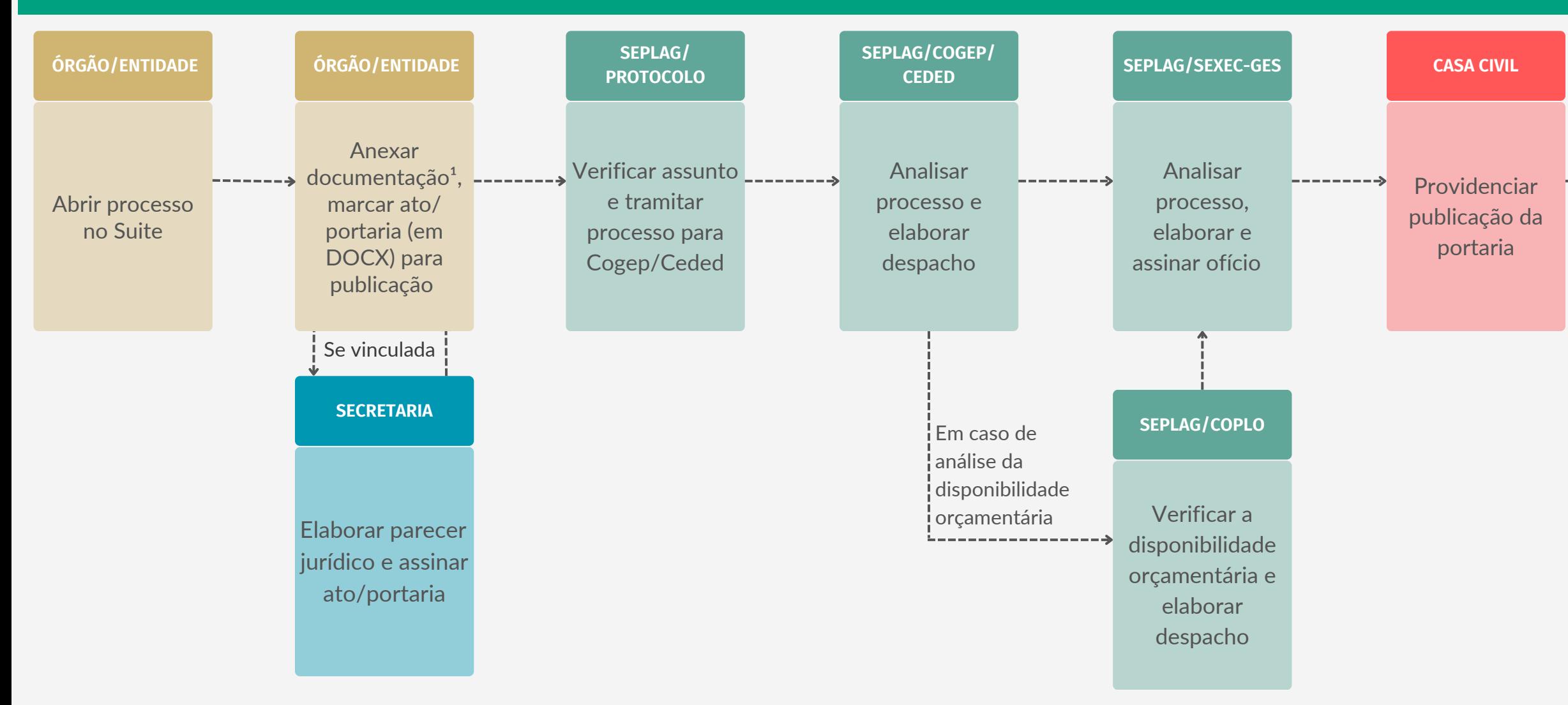

## **OBSERVAÇÕES**

<sup>1</sup> Documentos necessários:

- Documento com esclarecimentos acerca do assunto;
- Parecer da comissão de avaliação;
- DOE dos boletins de classificação;
- Repercussão financeira;.
- Declaração do ordenador de despesas;
- Portaria assinada;
- Parecer do jurídico da Secretaria.

Anexar somente documentos que não são criados no Suite.

Documentos a serem publicados no DOE devem ser anexados no Suite em formato DOCX.

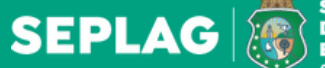

SECRETARIA<br>DO PLANEJAMENTO<br>E GESTÃO

# <span id="page-6-0"></span>**ASCENSÃO FUNCIONAL DO SERVIDOR PÚBLICO ESTADUAL**

## DOCUMENTOS GERAIS

- Requerimento assinado pelo Militar;
- Cópia da Identidade Funcional;
- BCG ou DOE do curso de conclusão, BCG ou DOE da ultima promoção;
- Repercussão financeira;
- Declaração do ordenador de despesas;
- Ato.
- ²Assinar Ato:
- Parecer da SSPDS; e
- 

- Demais documentos necessários para aprovação do pleito. Anexar somente documentos que não são criados no Suite. Documentos a serem publicados no DOE devem ser anexados

- 
- no Suite em formato DOCX.

Elaborado por Coordenadoria de Modernização da Gestão do Estado (Comge/Seplag) em junho de 2023 Versão 1.0

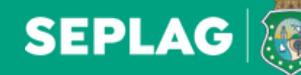

**SECRETARIA DO PLANEJAMENTO** E GESTÃO

# <span id="page-7-0"></span>**ASCENSÃO FUNCIONAL DO SERVIDOR PÚBLICO MILITAR**

#### **CASA CIVIL**

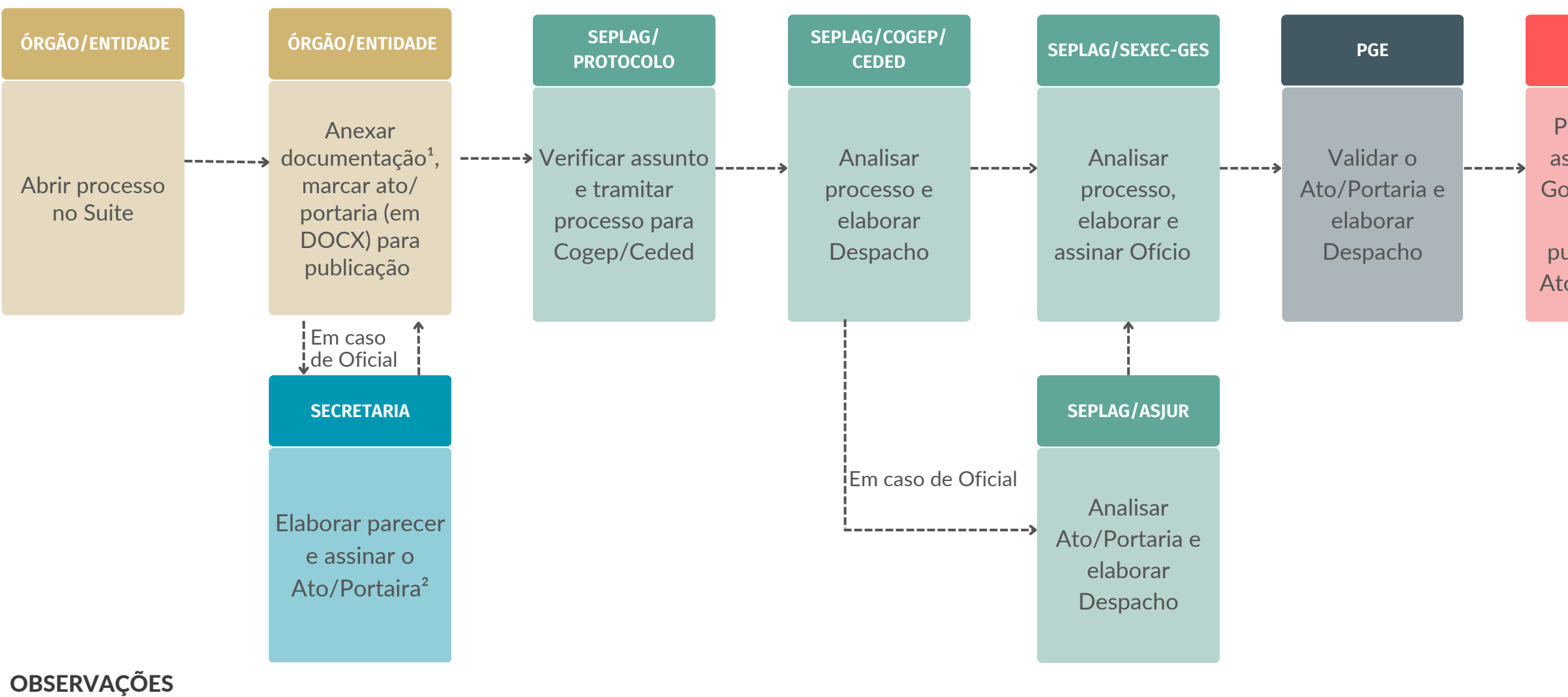

<sup>1</sup> Documentos necessários:

Providenciar assinatura do Governador no Ato e/ou publicação do Ato ou Portaria

### **ÓRGÃO/ENTIDADE**

Providenciar medidas cabíveis e arquivar o processo

- Parecer do Jurídico da PMCE/CBMCE;
- Comprovante de contribuição do sistema único de previdência/SUPSEC;
- Certidões negativas processuais de antecedentes criminais; e
- Demais documentos necessários para aprovação do pleito.

## PRAÇA

- Portaria; e
- Avaliação de comportamento.

## **OFICIAL**

- <sup>1</sup> Documentos necessários:
- Parecer do jurídico do órgão/entidade;
- Cópia do DOE (que consta a nomeação da Comissão Setorial de Avaliação de Desempenho CSAD);
- Parecer da CSAD;
- Repercussão financeira;
- Declaração do ordenador de despesas; e
- Despacho da área de Gestão de Pessoas.
- Anexar somente documentos que não são criados no Suite.

Documentos a serem publicados no DOE devem ser anexados no Suite em formato DOCX.

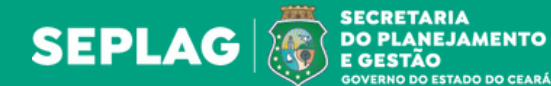

Elaborado por Coordenadoria de Modernização da Gestão do Estado (Comge/Seplag) em junho de 2023 Versão 1.0

# <span id="page-8-0"></span>**AVALIAÇÃO DE DESEMPENHO**

### **ÓRGÃO/ENTIDADE**

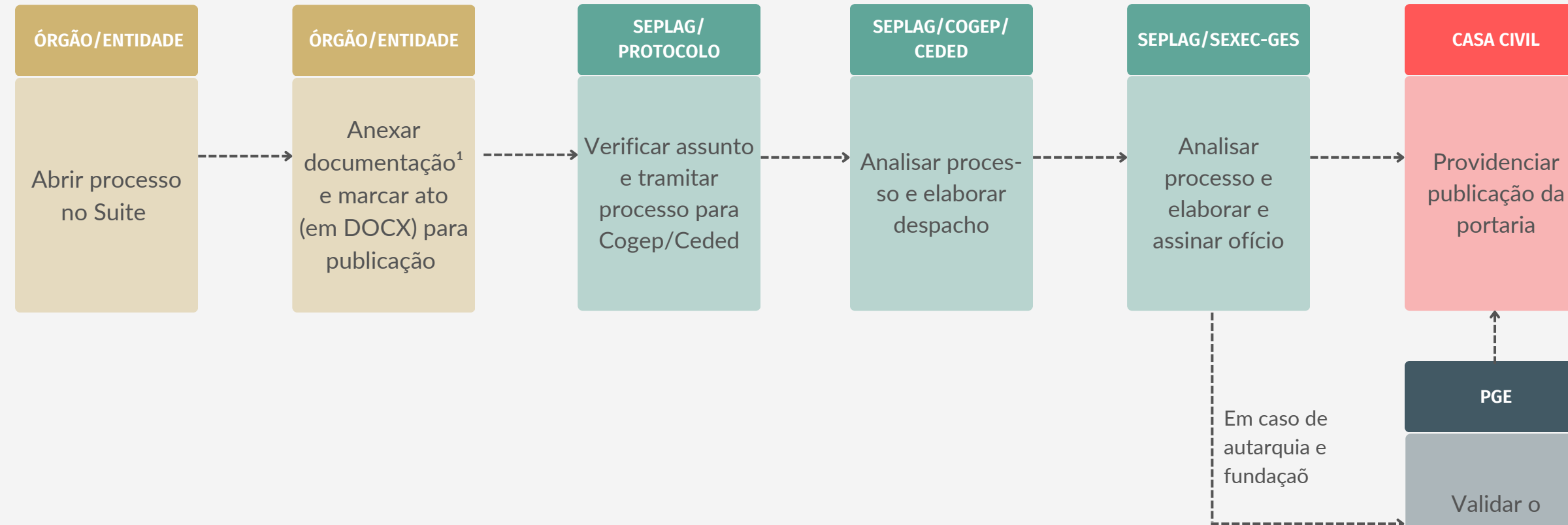

## **OBSERVAÇÕES**

Providenciar medidas cabíveis e arquivar o processo

Ato/Portaria e elaborar Despacho

# <span id="page-9-0"></span>**CESSÃO DE SERVIDOR/EMPREGADO PÚBLICO ESTADUAL PARA MUNICÍPIOS DO ESTADO DO CEARÁ**

### OBSERVAÇÕES

<sup>1</sup> Documentos necessários:

- Ofício com a solicitação da cessão do servidor/empregado informando nome, cargo, matrícula, lotação, tipo de cessão, se para prestar serviços ou exercer cargo de provimento em comissão;

- Termo de responsabilidade, subscrito pelo dirigente máximo do órgão/entidade solicitante, conforme Decreto nº 33.877/2020; e
- ² Marcar no Suite portaria para publicação e indicar subscritor.

Para caso de encerramento de cessão antes do prazo previsto, o fluxo é similar ao de cessão.

Anexar somente documentos que não são criados no Suite.

Documentos a serem publicados no DOE devem ser anexados no Suite em formato DOCX.

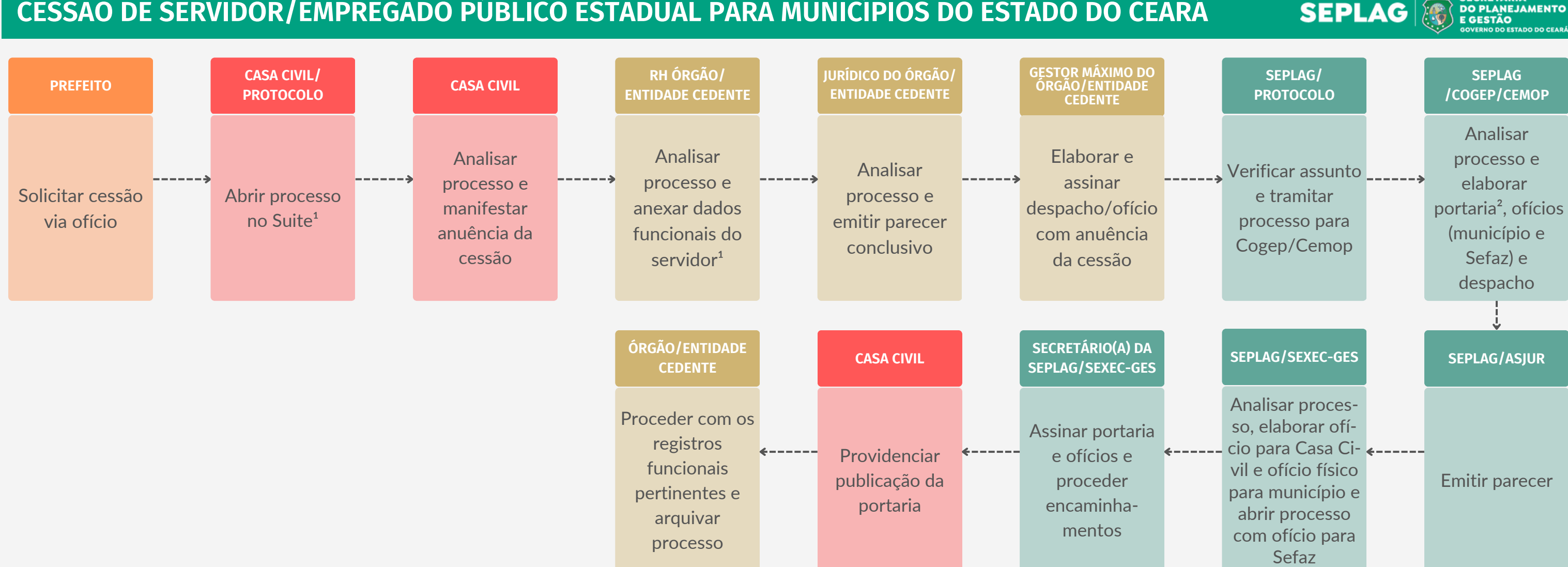

**SECRETARIA** 

# **CESSÃO DE SERVIDOR/EMPREGADO PÚBLICO ESTADUAL PARA OUTROS PODERES DO ESTADO DO CEARÁ**

<span id="page-10-0"></span>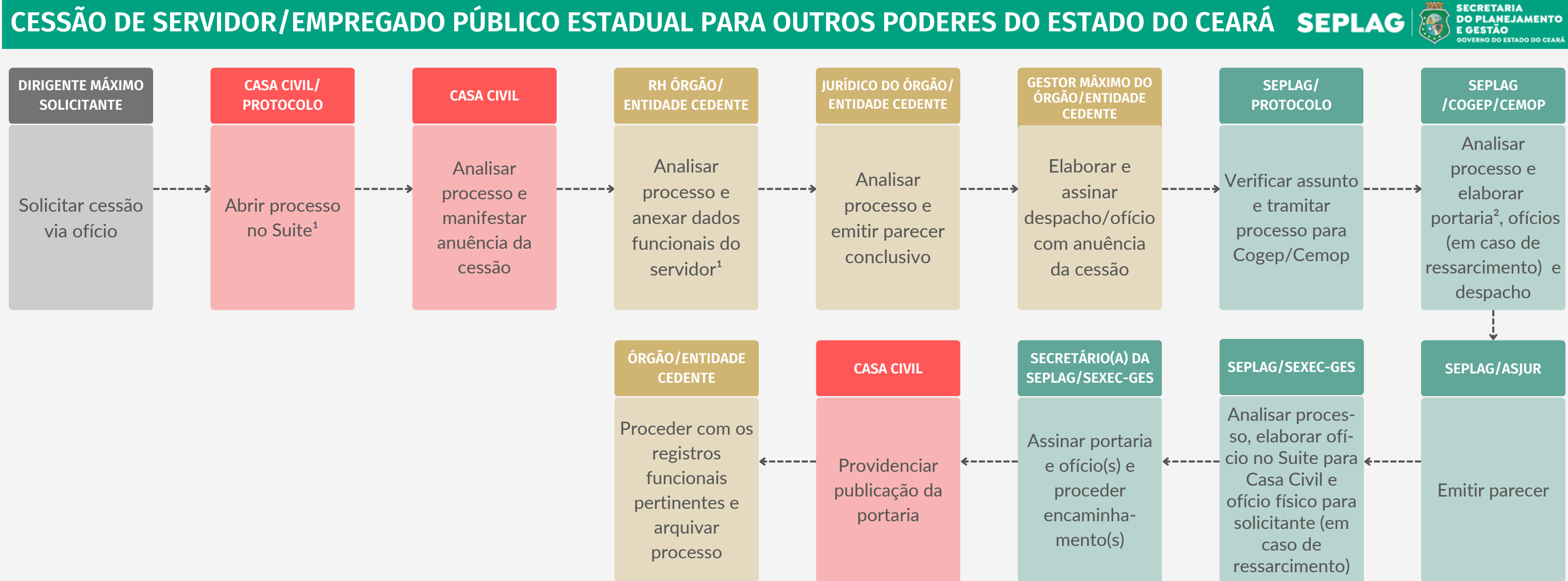

### OBSERVAÇÕES

<sup>1</sup> Documentos necessários:

- Ofício com a solicitação da cessão do servidor/empregado informando nome, cargo, matrícula, lotação, tipo de cessão, se para prestar serviços ou exercer cargo de provimento em comissão;

- Termo de responsabilidade, subscrito pelo dirigente máximo do órgão/entidade solicitante, conforme Decreto nº 33.877/2020; e
- ² Marcar no Suite portaria para publicação e indicar subscritor.

Para caso de encerramento de cessão antes do prazo previsto, o fluxo é similar ao de cessão.

Anexar somente documentos que não são criados no Suite.

Documentos a serem publicados no DOE devem ser anexados no Suite em formato DOCX.

# <span id="page-11-0"></span>**CESSÃO DE SERVIDOR/EMPREGADO PÚBLICO ESTADUAL PARA PODERES DA UNIÃO DE OUTROS ESTADOS, DO DISTRITO FEDERAL E DOS MUNICÍPIOS DE OUTROS ESTADOS**

- Ofício com a solicitação da cessão do servidor/empregado informando nome, cargo, matrícula, lotação, tipo de cessão, se para prestar serviços ou exercer cargo de provimento em comissão;
- Termo de responsabilidade, subscrito pelo dirigente máximo do órgão/entidade solicitante, conforme Decreto nº 33.877/2020; e
- <sup>2</sup> Marcar no Suite ato para publicação e indicar subscritores na seguinte ordem: (1) Secretário da pasta; (2) Secretário da Seplag; e (3) Governador.

## OBSERVAÇÕES

<sup>1</sup> Documentos necessários:

Para caso de encerramento de cessão antes do prazo previsto, o fluxo é similar ao de cessão.

### Anexar somente documentos que não são criados no Suite.

Documentos a serem publicados no DOE devem ser anexados no Suite em formato DOCX.

# **SEPLAG**

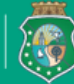

**SECRETARIA** 

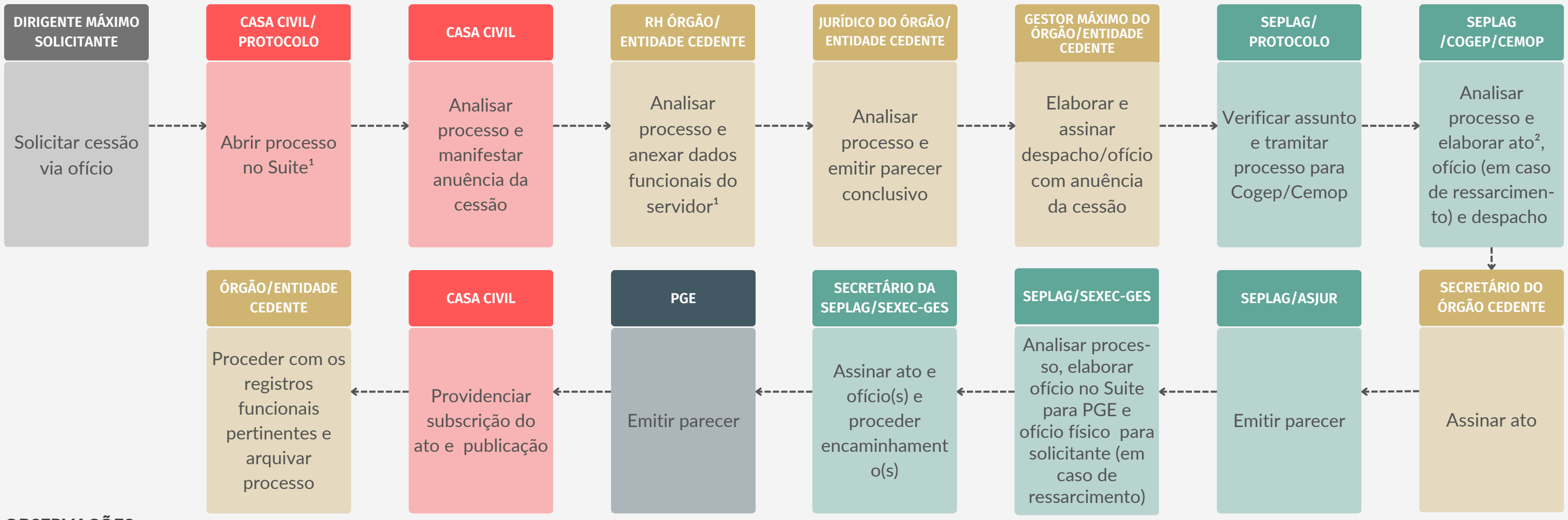

Elaborado por Coordenadoria de Modernização da Gestão do Estado (Comge/Seplag) em junho de 2023 Versão 1.0

# <span id="page-12-0"></span>**CESSÃO DE SERVIDOR/EMPREGADO PÚBLICO PARA O PODER EXECUTIVO ESTADUAL**

## OBSERVAÇÕES

<sup>1</sup> Documentos necessários:

- Ofício com a solicitação da cessão do servidor/empregado informando nome, cargo, matrícula, lotação, tipo de cessão, se para prestar serviços ou exercer cargo de provimento em comissão;
- Termo de responsabilidade, quando couber, subscrito pelo órgão/entidade solicitante; e
- Documentos que tratem da dotação orçamentária e financeira prévias, que comprovem a disponibilidade de recursos financeiros para assumir os custos referentes a cessão, sem que seja necessária
- a suplementação durante o exercício, e manifestação técnica e jurídica.

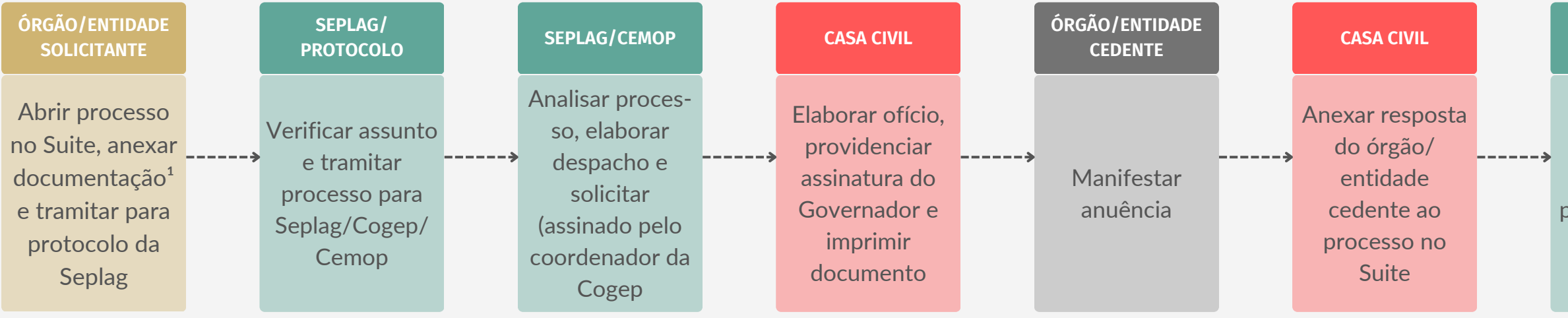

Anexar somente documentos que não são criados no Suite.

Documentos a serem publicados no DOE devem ser anexados no Suite em formato DOCX.

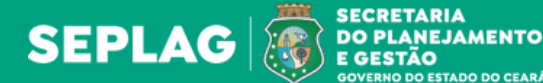

#### **SEPLAG/CEMOP**

Registrar pronunciamento

#### **ÓRGÃO/ENTIDADE SOLICITANTE**

Proceder com os registros funcionais pertinentes e arquivar processo

Elaborado por Coordenadoria de Modernização da Gestão do Estado (Comge/Seplag) em junho de 2023 Versão 1.0

# <span id="page-13-0"></span>**CESSÃO ENTRE ÓRGÃOS/ENTIDADES DO PODER EXECUTIVO ESTADUAL**

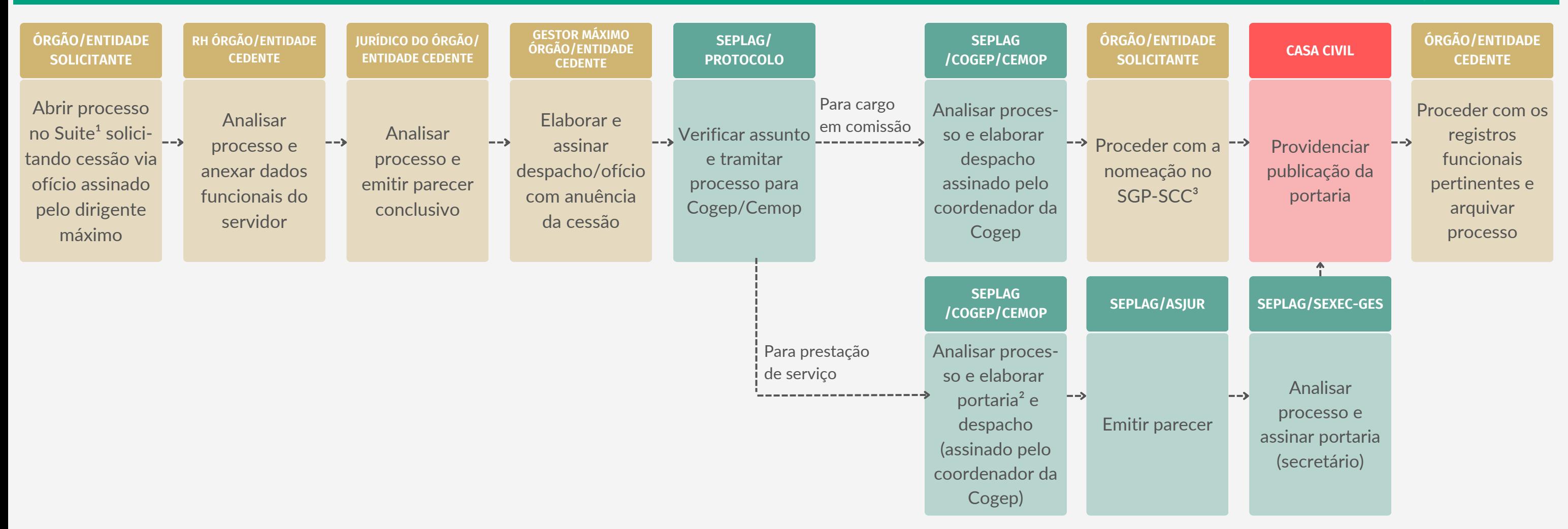

- <sup>1</sup> Documentos necessários:
- Ofício com a solicitação da cessão do servidor/empregado informando nome, cargo, matrícula, lotação, tipo de cessão, se para prestar serviços ou exercer cargo de provimento em comissão; e
- Termo de responsabilidade, subscrito pelo dirigente máximo do órgão/entidade solicitante, conforme Decreto nº 33.877/2020.
- ² Marcar no Suite portaria para publicação e indicar subscritor.
- ³ Sistema de Gestão de Pessoas (SGP) e Sistema de Cargo Comissionado (SCC).
- Para caso de encerramento de cessão antes do prazo previsto, o fluxo é similar ao de cessão.
- Anexar somente documentos que não são criados no Suite.
- Documentos a serem publicados no DOE devem ser anexados no Suite em formato DOCX.

### OBSERVAÇÕES

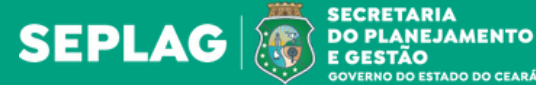

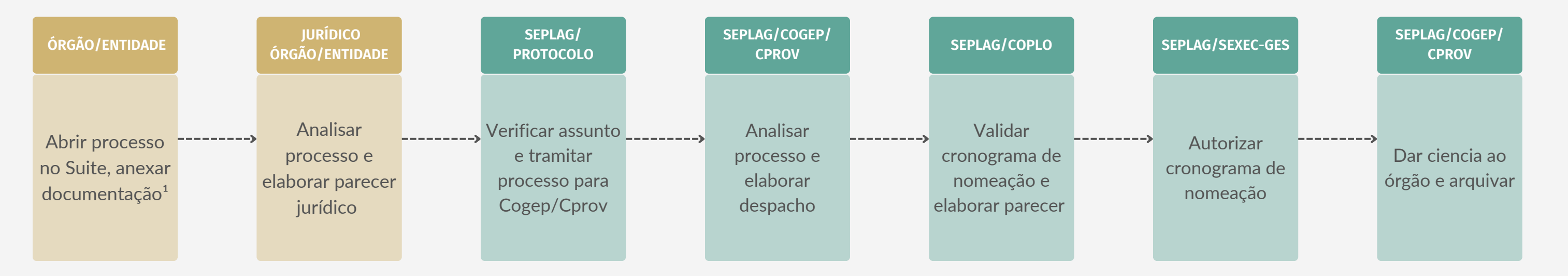

- <sup>1</sup> Documentos necessários:
- CI/ofício;
- Cópia da homologação do certame;
- Nota técnica sobre o certame;
- Cronograma de nomeações;
- Repercussão financeira proporcional e repercussão financeira anual dos dois anos subsequentes;
- Declaração do ordenador de despesas; e
- Parecer do jurídico do órgão/entidade demandante e vinculada, quando for o caso.
- Anexar somente documentos que não são criados no Suite.

Documentos a serem publicados no DOE devem ser anexados no Suite em formato DOCX

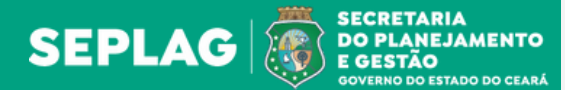

# <span id="page-14-0"></span>**CONCURSO - AUTORIZAÇÃO PARA NOMEAÇÃO**

<sup>1</sup> Documentos necessários:

- CI/oficio, assinado pelo dirigente máximo;
- CI/ofício indicando os membros da comissão coordenadora do órgão/entidade;
- Repercussão financeira sobre o custo de pagamento da gratificação aos membros; e
- Declaração do ordenador de despesas.

### Anexar somente documentos que não são criados no Suite.

Documentos a serem publicados no DOE devem ser anexados no Suite em formato DOCX.

### **CASA CIVIL**

Providenciar publicação da portaria

### **SEPLAG/COGEP/ CPROV**

Dar ciência as órgãos/entidade s e arquivar processo

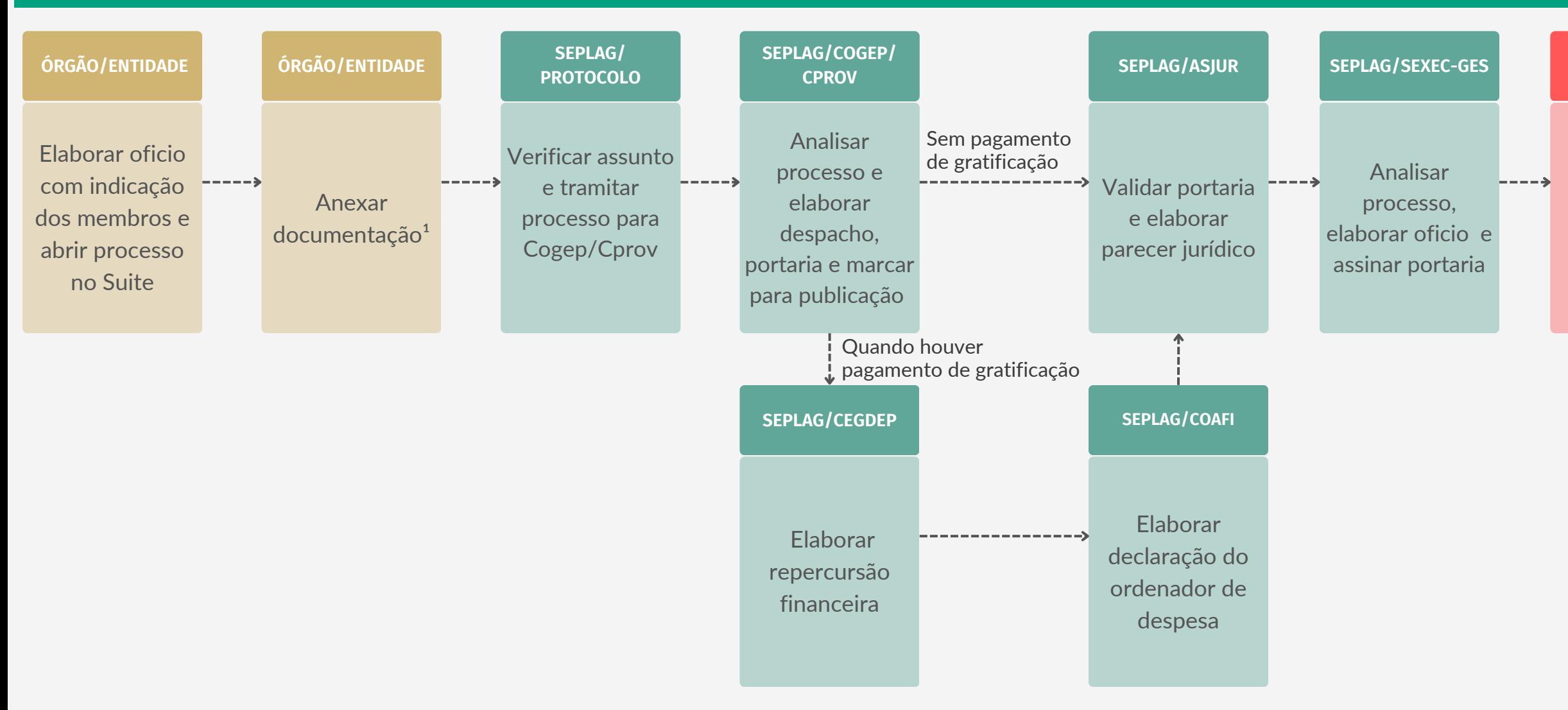

# <span id="page-15-0"></span>**CONCURSO - COMISSÃO COORDENADORA**

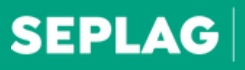

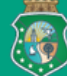

**SECRETARIA DO PLANEJAMENTO** E GESTÃO

- <sup>1</sup> Documentos necessários:
- CI/ofício;
- Edital de convocação;
- Formulário de dados do concurso;
- Repercussão financeira proporcional e repercussão financeira anual dos dois anos subsequentes;
- Declaração do ordenador de despesas;

#### **SEPLAG/SEXEC-GES**

Analisar processo, elaborar ofício e assinar ofício e edital

### **CASA CIVIL**

Providenciar publicação do edital

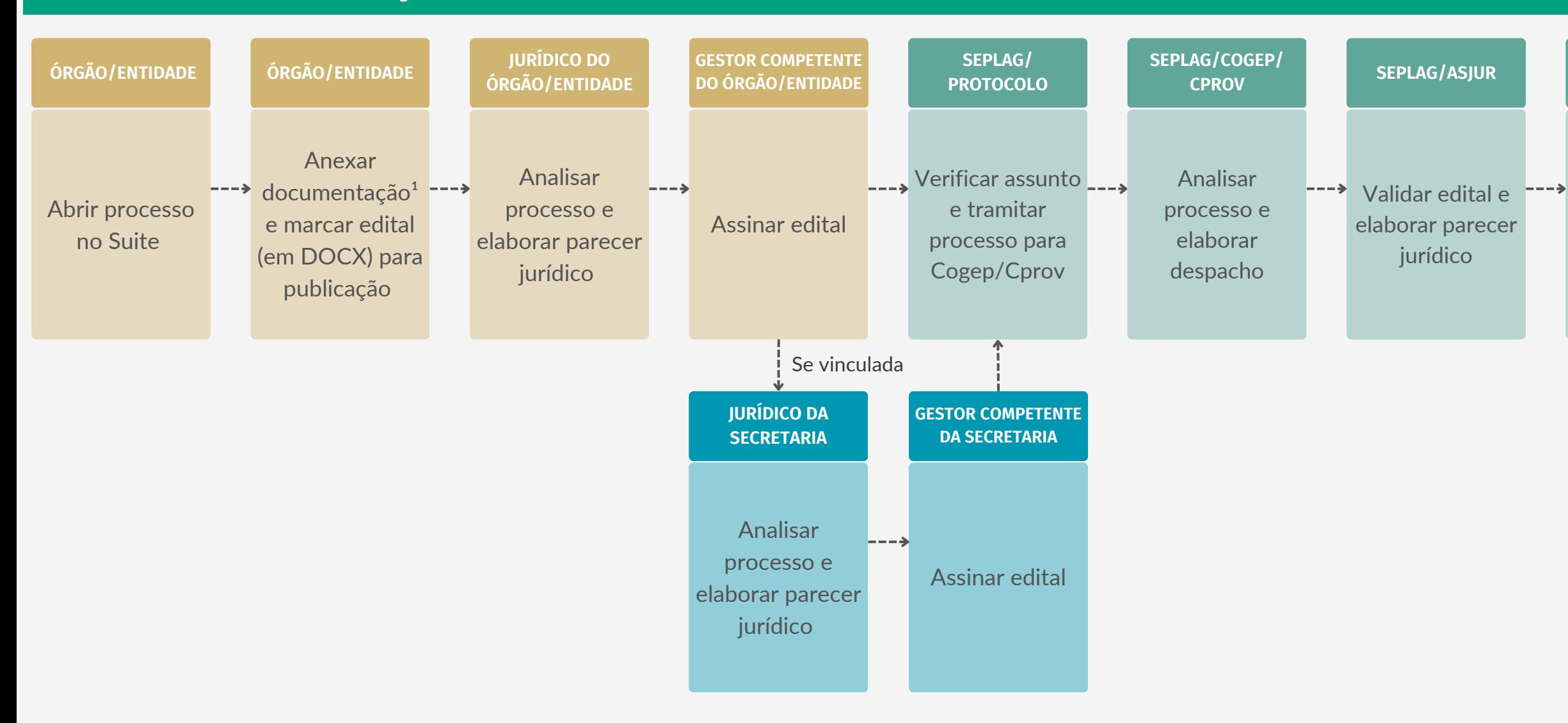

**ÓRGÃO/ENTIDADE**

Providenciar medidas cabíveis² e arquivar o processo

Elaborado por Coordenadoria de Modernização da Gestão do Estado (Comge/Seplag) em junho de 2023 Versão 1.0

- Cópia do processo de autorização para nomeação com cronograma;
- Despacho RH; e
- Despacho do jurídico do órgão/entidade demandante e vinculada, quando for o caso.

Anexar somente documentos que não são criados no Suite. Documentos a serem publicados no DOE devem ser anexados no Suite em formato DOCX.

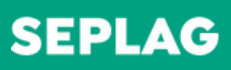

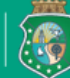

**SECRETARIA DO PLANEJAMENTO** E GESTÃO

# <span id="page-16-0"></span>**CONCURSO - CONVOCAÇÃO ADMINISTRATIVA**

- <sup>1</sup> Documentos necessários:
- CI/ofício PGE para cumprimento;
- Cópia da decisão judicial e demais documentações;
- Edital;
- Despacho RH;
- Despacho do jurídico do órgão/entidade demandante e vinculada, quando for o caso;

<span id="page-17-0"></span>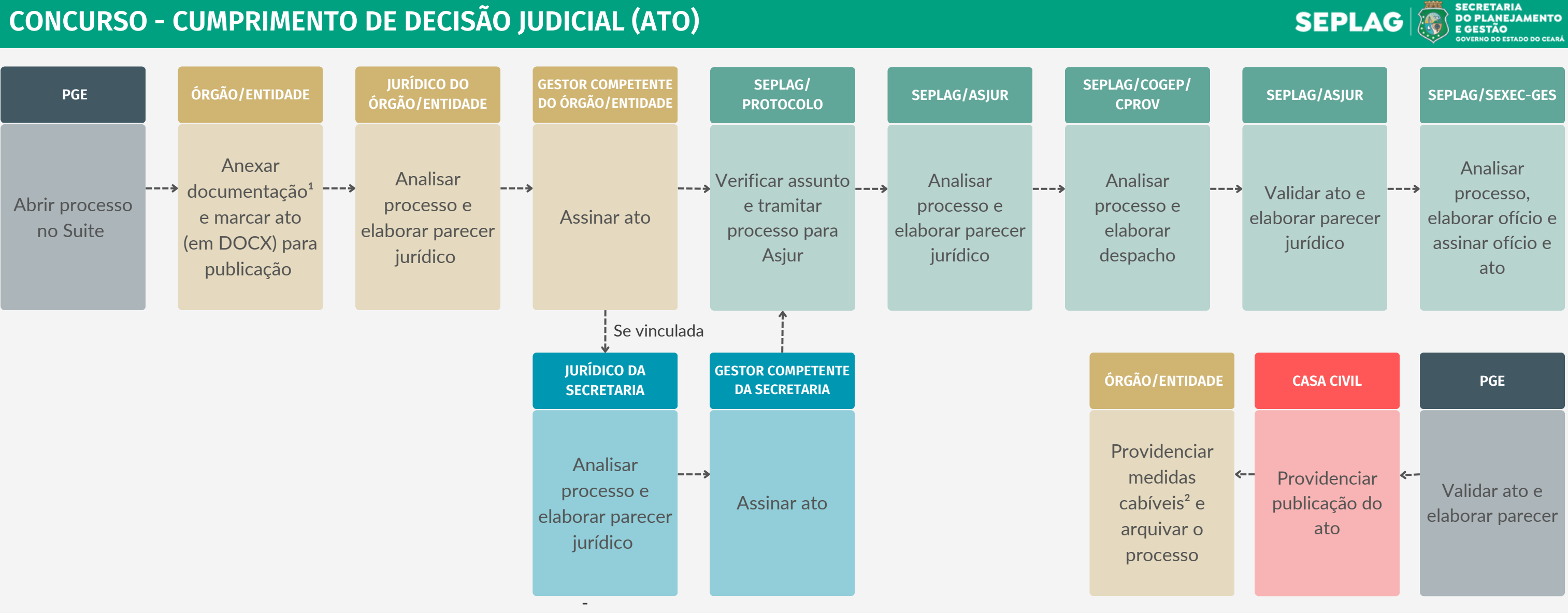

Elaborado por Coordenadoria de Modernização da Gestão do Estado (Comge/Seplag) em junho de 2023 Versão 1.0

# **CONCURSO - CUMPRIMENTO DE DECISÃO JUDICIAL (ATO)**

- Trajetória dos candidatos;
- Formulário de dados do concurso;
- Repercussão financeira proporcional e repercussão financeira anual dos dois anos subsequentes; e
- Declaração do ordenador de despesas.

Anexar somente documentos que não são criados no Suite.

# Documentos a serem publicados no DOE devem ser anexados no Suite em formato DOCX.

- CI/ofício PGE para cumprimento;
- Cópia da decisão judicial e demais documentações;
- Edital;
- Despacho RH; e
- Despacho do jurídico do órgão/entidade demandante e vinculada, quando for o caso.
- Em caso de edital de fases de concurso ou reclassificação:
- Trajetória dos candidatos.

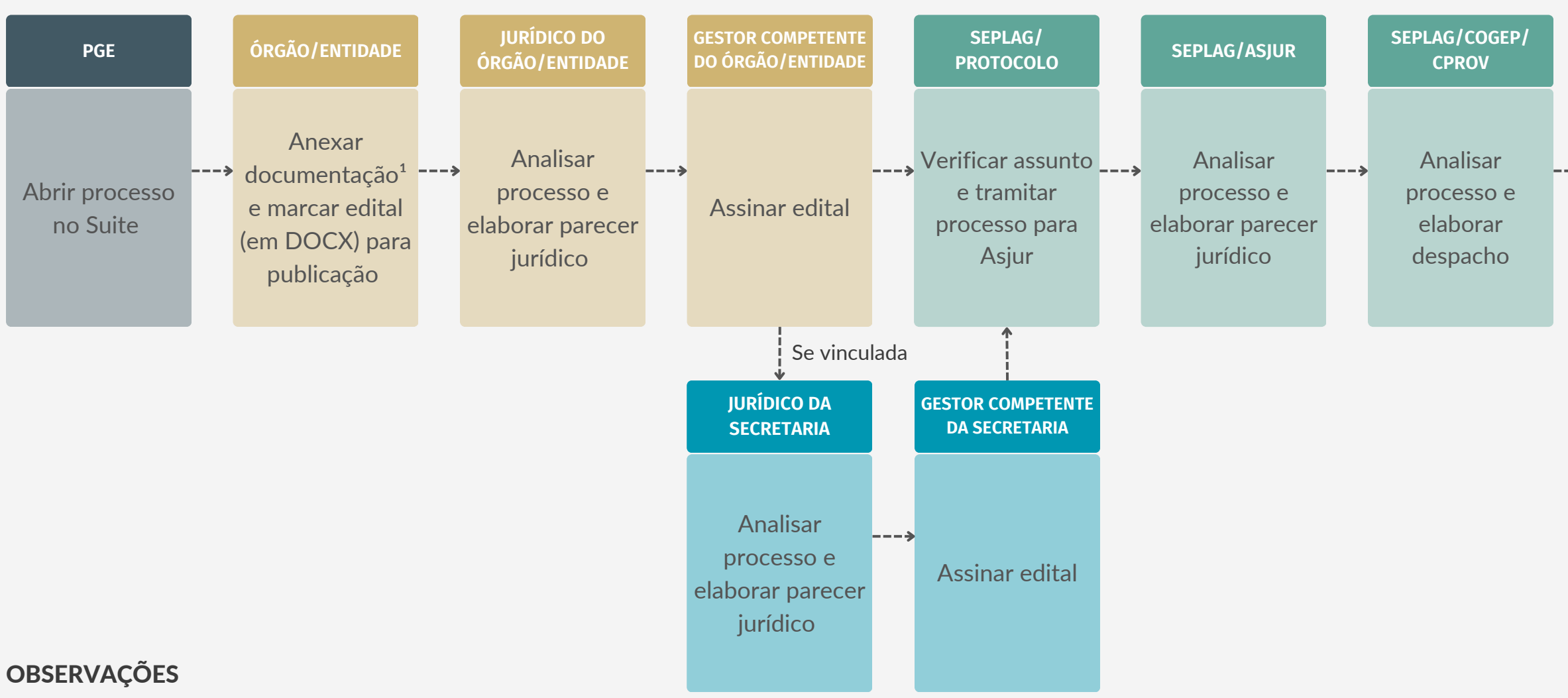

<sup>1</sup> Documentos necessários:

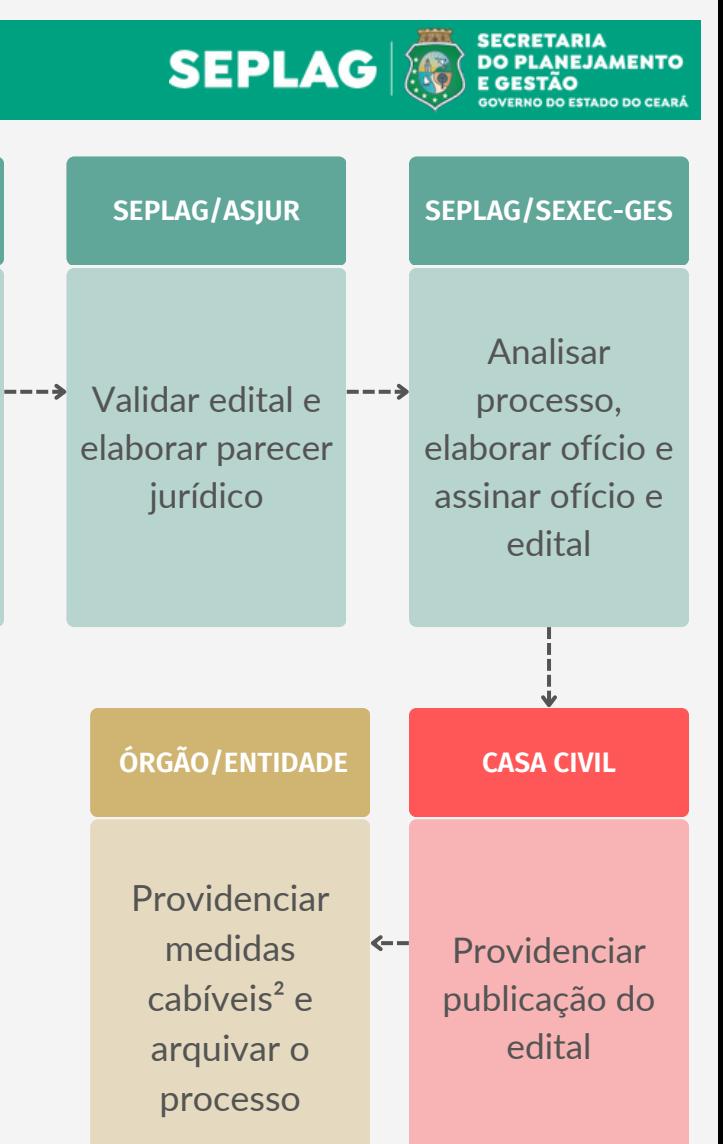

## Em caso de convocação:

- Formulário de dados do concurso;
- Repercussão financeira proporcional e repercussão financeira anual dos dois anos subsequentes; e
- Declaração do ordenador de despesas.

# Anexar somente documentos que não são criados no Suite. Documentos a serem publicados no DOE devem ser anexados no Suite em formato DOCX

Versão 1.0

# <span id="page-18-0"></span>**CONCURSO - CUMPRIMENTO DE DECISÃO JUDICIAL (EDITAL)**

- <sup>1</sup> Documentos necessários:
- CI/ofício;
- Parecer da comissão coordenadora assinado por todos os membros;
- Edital;
- Em caso de cumprimento de decisão judicial, anexar documentação; e
- Despacho do jurídico do órgão/entidade demandante e vinculada, quando for o caso.

## Anexar somente documentos que não são criados no Suite.

Documentos a serem publicados no DOE devem ser anexados no Suite em formato DOCX.

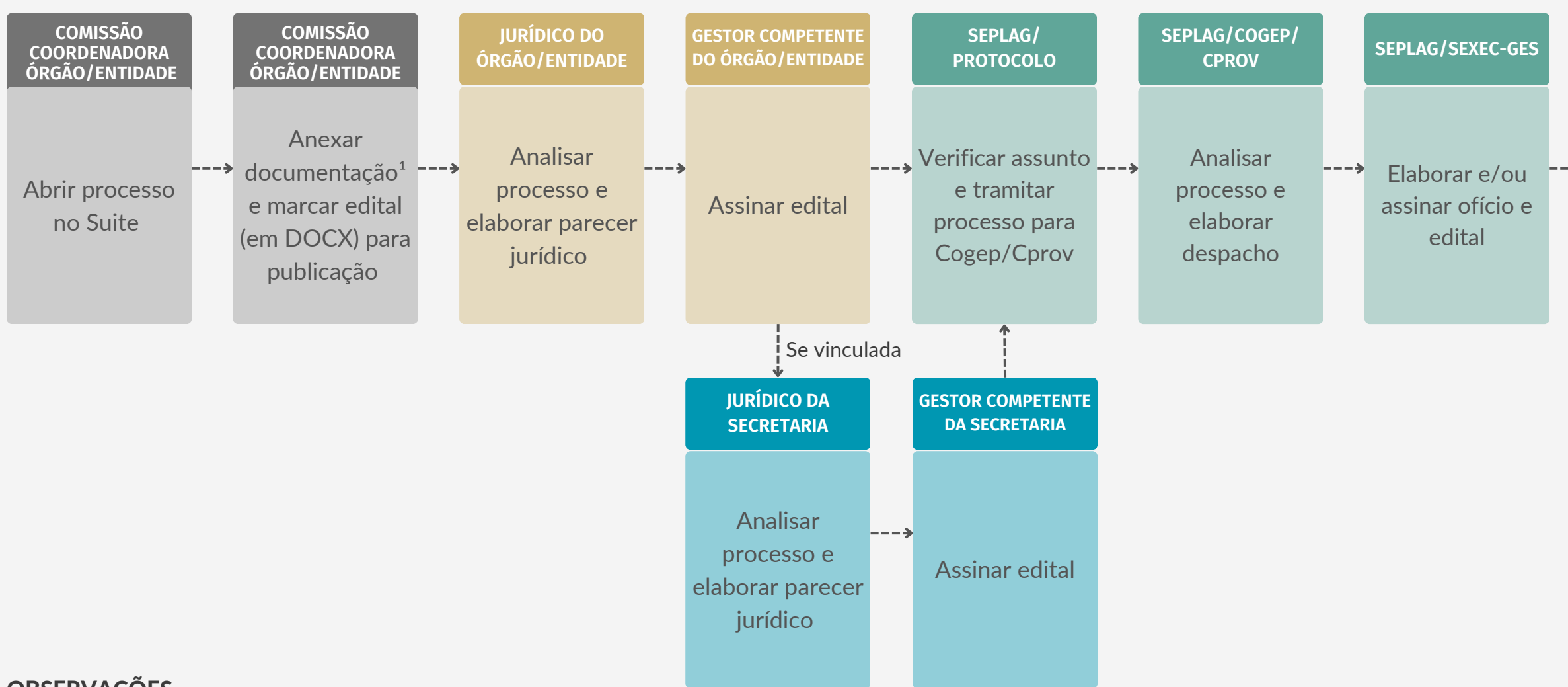

#### **CASA CIVIL**

Providenciar publicação do edital

#### **COMISSÃO COORDENADORA ÓRGÃO/ENTIDADE**

Providenciar medidas cabíveis e arquivar o processo

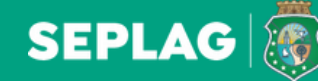

---→

**SECRETARIA DO PLANEJAMENTO** E GESTÃO

# <span id="page-19-0"></span>**CONCURSO - EDITAL (ASPECTOS FORMAIS)**

- <sup>1</sup> Documentos necessários:
- CI/ofício;
- Ato de nomeação;
- Formulário de dados do concurso;
- Repercussão financeira proporcional e repercussão financeira anual dos dois anos subsequentes;
- Declaração do ordenador de despesas;

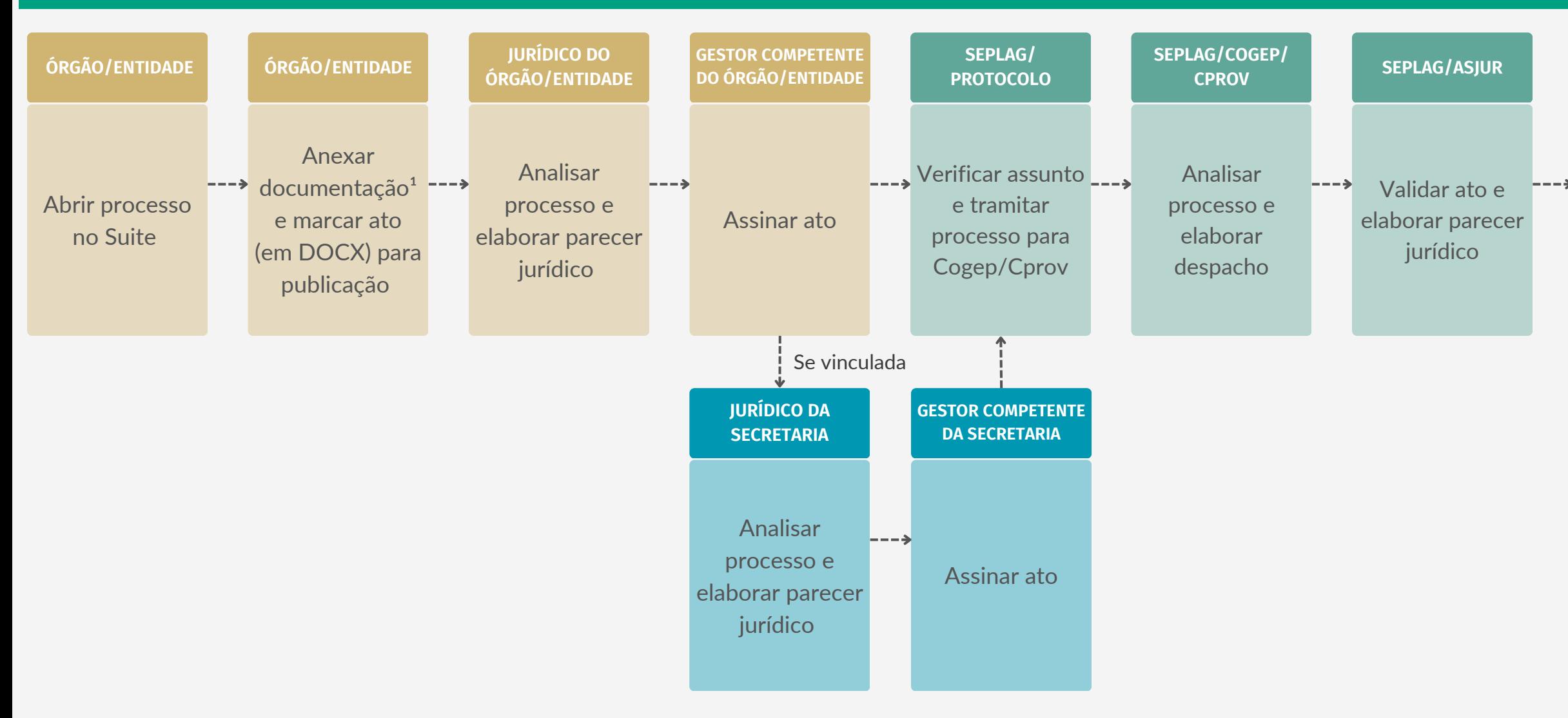

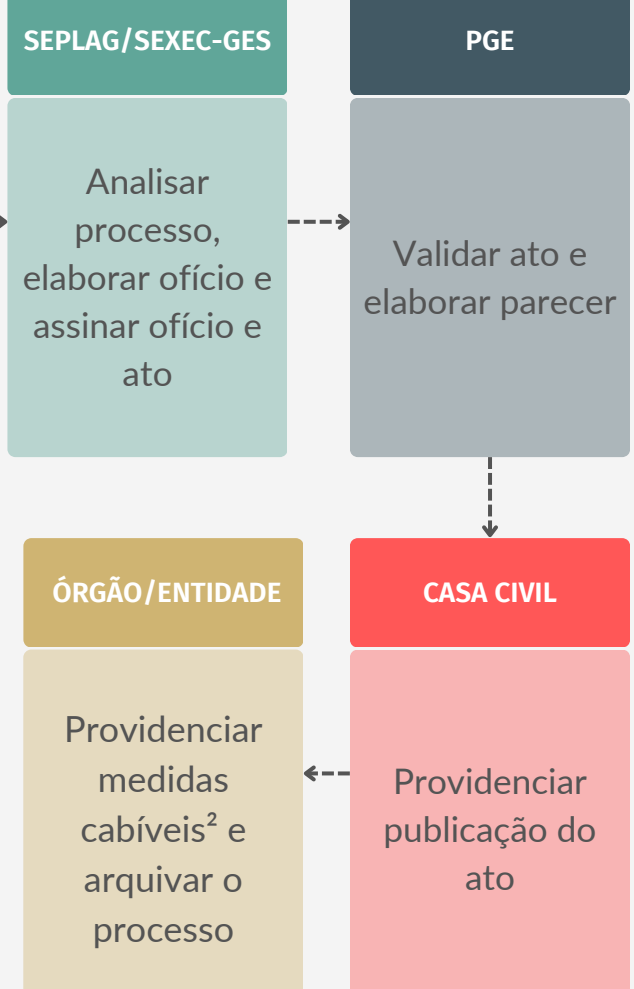

- Cópia do processo de autorização para nomeação com cronograma;
- Despacho RH; e
- Parecer do jurídico do órgão/entidade demandante e vinculada, quando for o caso. Anexar somente documentos que não são criados no Suite.
- Documentos a serem publicados no DOE devem ser anexados no Suite em formato DOCX.

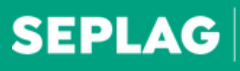

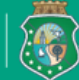

**SECRETARIA DO PLANEJAMENTO** E GESTÃO

Elaborado por Coordenadoria de Modernização da Gestão do Estado (Comge/Seplag) em junho de 2023 Versão 1.0

# <span id="page-20-0"></span>**CONCURSO - NOMEAÇÃO ADMINISTRATIVA**

### **CASA CIVIL**

Providenciar assinatura do Governador e publicação do ato

**ÓRGÃO/ENTIDADE**

Providenciar medidas cabíveis e arquivar o

# processo OBSERVAÇÕES

<sup>1</sup> Documentos necessários:

- Solicitação do requerente (servidor);

- DOE do edital de abertura do concurso, DOE da classificação final do concurso, DOE da lei de criação dos cargos, DOE do edital de homologação do concurso, DOE do edital de convocação do candidato, DOE do Ato de nomeação;

- Termo de posse (com data inicial de posse do exercício, datada e assinada);
- DOE da portaria da comissão de avaliação especial de desempenho do estágio probatório, DOE da portaria que instituiu o regulamento para avaliação especial do estágio probatório;
- Quadro discriminativo de tempo para aquisição da estabilidade (demonstrativo de ocorrência: faltas, licenças e afastamento);

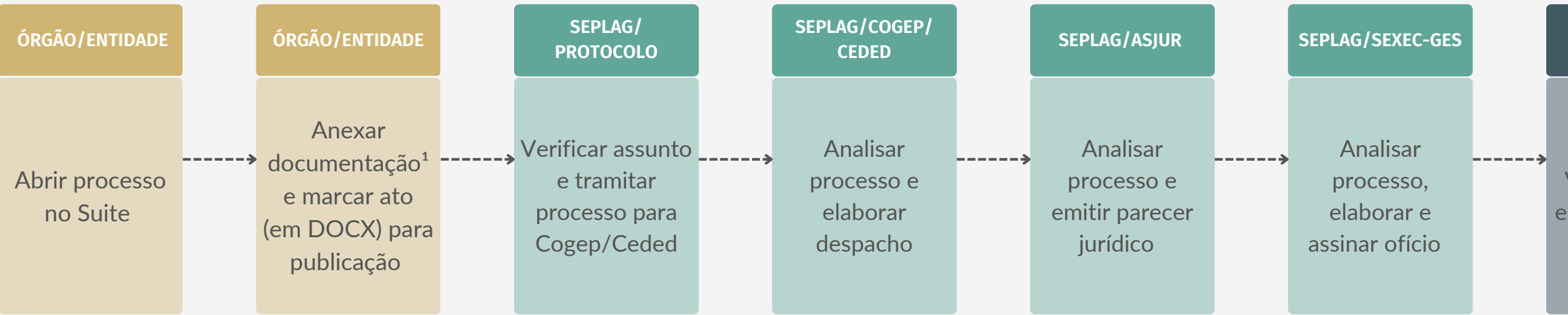

#### **PGE**

Validar o ato e elaborar parecer

Elaborado por Coordenadoria de Modernização da Gestão do Estado (Comge/Seplag) em junho de 2023 Versão 1.0

# <span id="page-21-0"></span>**ESTABILIDADE**

- Certidão de casamento em caso de mudança de nome;
- Formulário de avaliação assinado pelo chefe imediato;
- Relatório final da comissão de avaliação especial de desempenho do estágio probatório;
- Análise e parecer da assessoria do órgão/ Entidade;
- Ato de estabilidade com assinatura do títular do órgão/entidade; e
- Encaminhamento à Seplag.

Anexar somente documentos que não são criados no Suite. Documentos a serem publicados no DOE devem ser anexados no Suite em formato DOCX.

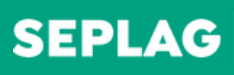

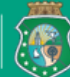

**DO PLANEJAMENTO** E GESTÃO

# <span id="page-22-0"></span>**ESTÁGIO - CONVÊNIO - TERMO DE COOPERAÇÃO TÉCNICA**

- <sup>1</sup> Documentos necessários:
- Termo de cooperação em 2 (duas) vias;
- Comprovante de inscrição no cadastro nacional da pessoa jurídica;
- Certidão conjunta negativa de débitos relativos a tributos federais e à dívida ativa da união, emitida pela Secretaria da Receita Federal e Procuradoria-Geral da Fazenda Nacional;
- Certificado de regularidade com o FGTS CRF, emitido pela Caixa Econômica Federal;

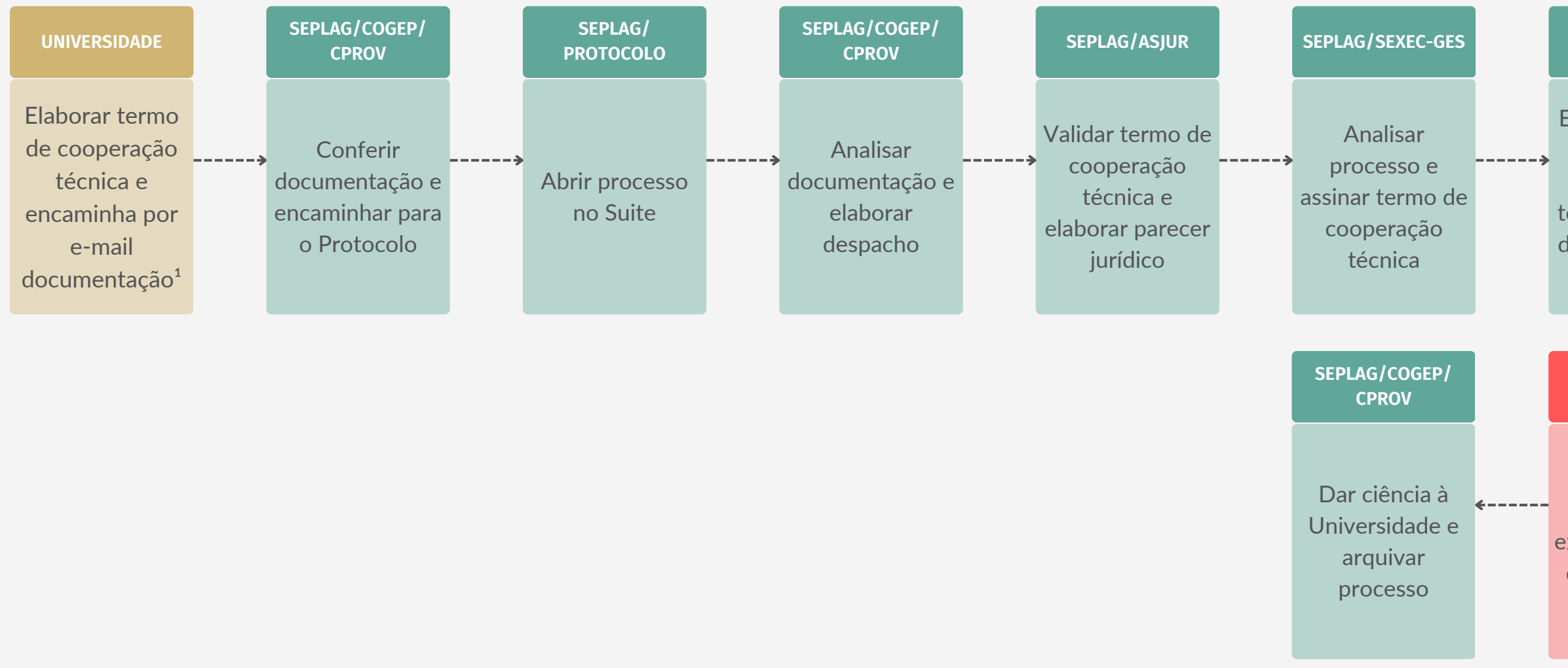

# **OBSERVAÇÃÕES**

### **SEPLAG/COGEP/ CPROV**

Elaborar extrato do termo de cooperação técnica e marcar documento para publicação

### **SEPLAG/ASJUR**

Validar extrato do termo de cooperação técnica e elaborar parecer jurídico

**SEPLAG/SEXEC-GES**

Elaborar ofício e assinar extrato do termo de cooperação técnica

#### **CASA CIVIL**

Providenciar publicação do extrato do termo de cooperação técnica

Elaborado por Coordenadoria de Modernização da Gestão do Estado (Comge/Seplag) em junho de 2023 Versão 1.0

- Registro junto ao Ministério da Educação MEC. (publicação da portaria); e
- Consulta para verificar situação de atividade da Universidade/Faculdade no Site: emec.mec.gov.br.

Anexar somente documentos que não são criados no Suite. Documentos a serem publicados no DOE devem ser anexados no Suite em formato DOCX.

# **SEPLAG**

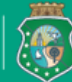

**DO PLANEJAMENTO** E GESTÃO

# 1. CONCESSÃO DE BOLSA DE ESTÁGIO – NÍVEL MÉDIO

- Portaria conforme modelo Edoweb;
- Repercussão financeira;
- Declaração do ordenador;
- Cópia do termo de estágio; e
- Parecer do RH do órgão e parecer jurídico.

# 2. CONCESSÃO DE BOLSA DE ESTÁGIO – NÍVEL SUPERIOR

- Portaria conforme modelo Edoweb (somente assinatura do dirigente máximo do órgão/entidade);
- Cópia da publicação do edital de seleção de estágio;
- Histórico das convocações por ordem de classificação;
- Repercussão financeira;
- Declaração do ordenador;
- Cópia do termo de estágio; e
- Parecer do RH do órgão e parecer jurídico.

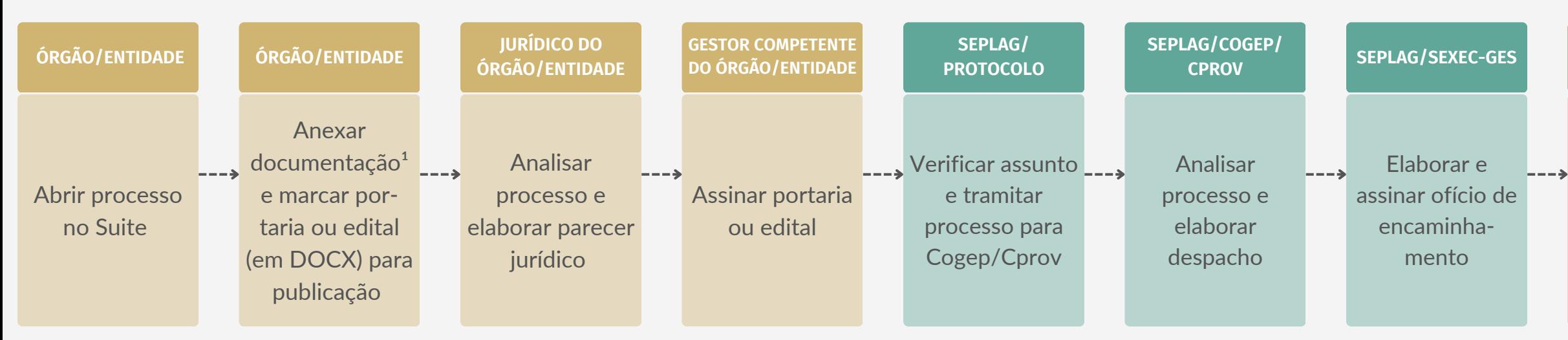

# **OBSERVAÇÕES**

<sup>1</sup> Documentos necessários:

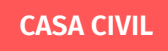

Providenciar publicação da portaria ou edital **ÓRGÃO/ENTIDADE**

Providenciar medidas cabíveis e arquivar o processo

# 3. DESLIGAMENTO DE ESTAGIÁRIO – NÍVEL MÉDIO E SUPERIOR

- Portaria (conforme modelo Edoweb);
- Parecer do RH do órgão; e
- Cópia da publicação da portaria que concedeu a bolsa.
- \* Caso o desligamento seja a pedido do estagiário, faz-se necessário anexar aos autos o requerimento do estudante solicitando o seu desligamento.

# 4. PRORROGAÇÃO DE ESTÁGIO DE NÍVEL SUPERIOR

- Portaria (conforme modelo Edoweb);
- Parecer do RH do órgão;
- Repercussão financeira;
- Declaração do ordenador;
- Cópia da publicação da portaria que concedeu a bolsa; e
- Apenas para portadores de deficiência: comprovação que o estagiário é portador de deficiência.

# <span id="page-23-0"></span>**ESTÁGIO - SELEÇÃO DE ESTAGIÁRIOS N.S. / CONCESSÃO DE BOLSA / PRORROGAÇÃO / DESLIGAMENTO**

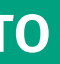

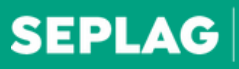

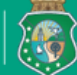

**DO PLANEJAMENTO** E GESTÃO

# 5. SELEÇÃO DE ESTÁGIO DE NÍVEL SUPERIOR

-Portaria ou sua publicação com os nomes dos membros da

-Edital de seleção; comissão examinadora da seleção; estagiários;

-Portaria ou sua publicação com os nomes dos servidores supervisores responsáveis por acompanhar os trabalhos dos

- Parecer do RH do órgão;
- Parecer do jurídico do órgão/entidade; e

-Caso a seleção não possua vagas reservadas para candidatos negros, deverá conter justificativa no processo. Anexar somente documentos que não são criados no Suite. Documentos a serem publicados no DOE devem ser anexados no Suite em formato DOCX.

<span id="page-24-0"></span>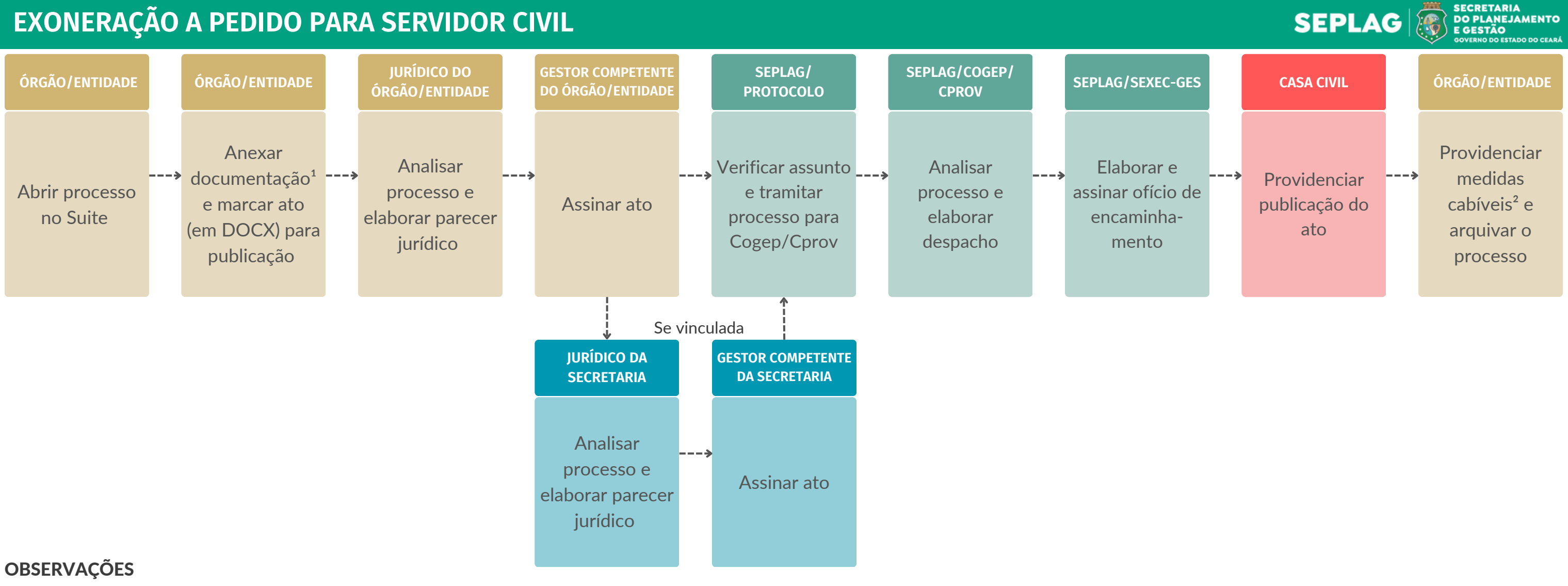

- <sup>1</sup> Documentos necessários:
- CI/ofício;
- Requerimento do servidor;
- Cópia do termo de posse do outro cargo, em caso de posse em outro cargo;
- Certidão negativa de débitos estaduais;
- Certidão de antecedentes disciplinares;
- Certidão/termo de devolução acerca dos pertences em nome do servidor (PCCE, PEFOCE e SAP);

- Despacho do RH, com informações sobre a exoneração, com o levantamento

dos valores devidos e indevidos (memória de cálculo);

- Termo de devolução da carteira funcional (PCCE, PEFOCE e SAP);
- 
- 
- 
- 
- 
- Declaração que o interessado não estará mais figurando na escala de serviço;

- Caso necessário devolução de valores, anexar cópia do DAE e comprovante

de pagamento;

- Ficha funcional;

- Ato de exoneração; e
- Parecer do jurídico do órgão/entidade.

² Inserir no SGP data de publicação do ato.

Anexar somente documentos que não são criados no Suite.

Documentos a serem publicados no DOE devem ser anexados no Suite em formato Docx.

# <span id="page-25-0"></span>**EXONERAÇÃO A PEDIDO, DEMISSÃO** *EX OFFICIO***, REVERSÃO E DESLIGAMENTO PARA MILITAR**

### **SEPLAG/COGEP/ CPROV**

Analisar processo e elaborar despacho

² Inserir no Sistema de Gestão de Pessoas (SGP) data de publicação do ato.

Anexar somente documentos que não são criados no Suite.

Verificar assunto \_\_\_\_\_\_\_ e tramitar processo para Cogep/Cprov

Documentos a serem publicados no DOE devem ser anexados no Suite em formato DOCX.

#### **SEPLAG/SEXEC-GES**

Analisar processo, elaborar ofício e assinar ofício e ato

#### **SEPLAG/ PROTOCOLO**

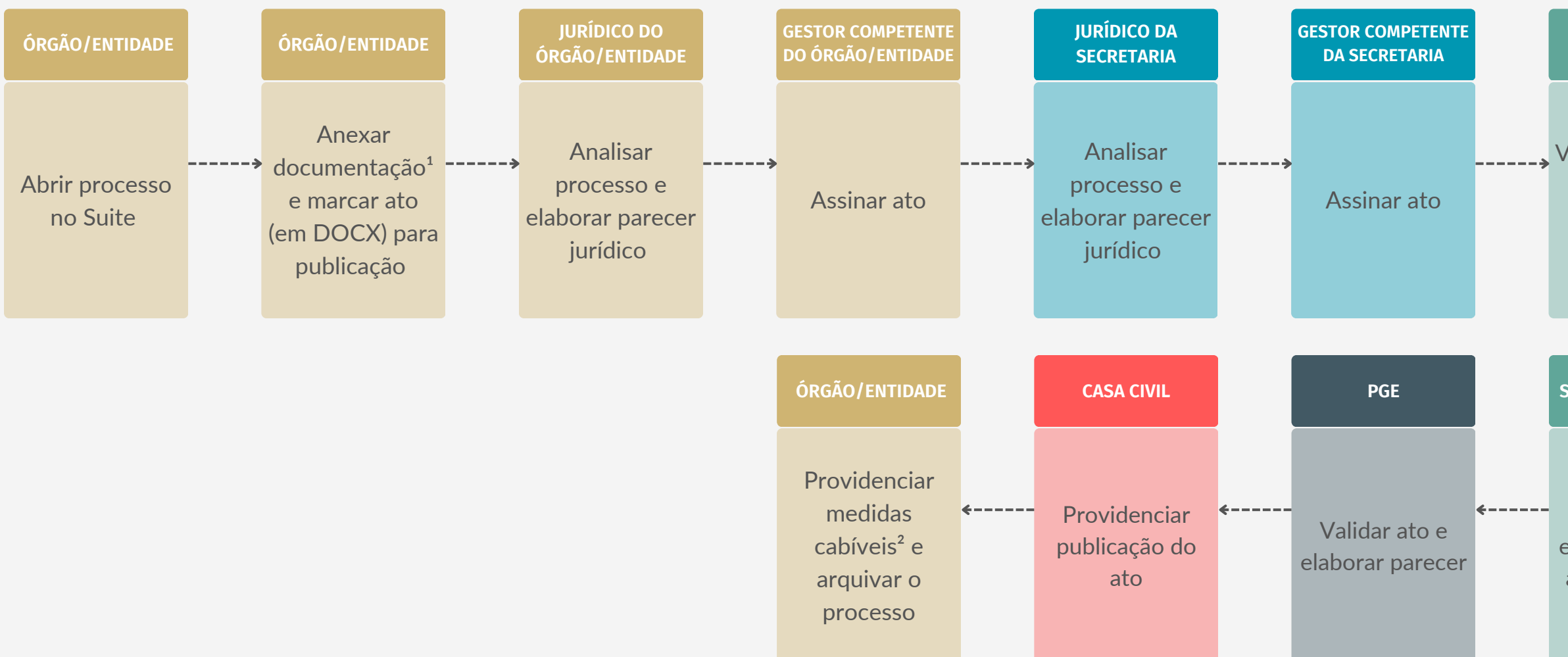

### **OBSERVAÇÕES**

<sup>1</sup> Documentos necessários na página seguinte.

### **SEPLAG/ASJUR**

Validar ato e elaborar parecer jurídico

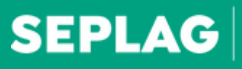

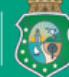

**SECRETARIA DO PLANEJAMENTO** E GESTÃO

# **EXONERAÇÃO A PEDIDO, DEMISSÃO** *EX OFFICIO***, REVERSÃO E DESLIGAMENTO PARA MILITAR**

## REVERSÃO

- CI/ofício;

- Requerimento do militar solicitando a reversão ao serviço ativo da PMCE e identidade funcional;

- Cópia da publicação da reserva remunerada do interessado;

- Laudo da Coordenadoria de Perícia Médica;

- Ata da Comissão dos Membros da Assessoria Permanente, aprovando o pleito;

- Parecer jurídico da PMCE;

- Declaração de acumulação de cargos, empregos e funções públicas;

- Certidão judicial criminal, certidão negativa criminal e certidão de antecedentes;

-Certidão de antecedentes disciplinares e certidão da justiça federal;

- Ofício sobre o quantitativo de efetivo da PMCE com o percentual de Guardas Patrimoniais, com o percentual (atual) de Guardas Patrimoniais em relação ao efetivo da PMCE, conforme Lei nº 12.656/1996, ou seja, informar o quantitativo disponível para reverter os militares à Guardas Patrimoniais, discriminando a memória de cálculo;

- Repercussão financeira proporcional e repercussão financeira anual dos dois anos subsequentes;

- Declaração do ordenador de despesas;
- Ato de reversão; e
- Parecer do jurídico da SSPDS.

## EXONERAÇÃO A PEDIDO DE MILITARES

- CI/ofício;

- Requerimento do(a) interessado(a);

Obs: caso seja por posse em outro cargo, anexar a cópia do termo de posse do outro cargo.

- Cópia da Carteira funcional;

- Resumo de assentamentos acerca da vida funcional e financeira, com o levantamento dos valores devidos e indevidos (memória de cálculo);

Obs: caso necessário devolução de valores, anexar cópia

do DAE e comprovante de pagamento.

- Certidões de antecedentes criminais;

- Declaração acerca de débito ou pendência no Almoxarifado Geral do órgão;

- Certidão negativa de débitos estaduais;

- Declaração informando que o interessado não estará mais figurando na escala de serviço;

- Parecer do jurídico do órgão/entidade;
- Ato de exoneração; e
- Parecer do jurídico da SSPDS.

## DESLIGAMENTO DO BSP

- CI/ofício;

- Requerimento de desligamento do interessado ou cópia da certidão de óbito ou comprovação/despacho do RH sobre o interessado ter atingido a idade-limite;

- Ato de desligamento;

- Cópia da publicação no DOE, da reversão do militar ao serviço ativo do Batalhão de Segurança Patrimonial – BSP/PMCE;

- Ata da Assessoria Permanente;
- Despacho RH;
- Parecer jurídico da PMCE; e
- Parecer do jurídico da SSPDS.

# DEMISSÃO EX OFFICIO DE MILITAR

- CI/ofício;
- Termo de posse do outro cargo inacumulável;
- Cópia da carteira funcional;

- Resumo de assentamentos acerca da vida funcional e financeira, com o levantamento dos valores devidos e indevidos (memória de cálculo); Obs: caso necessário devolução de valores, anexar cópia do DAE e comprovante de pagamento. - Certidões de antecedentes criminais; - Declaração acerca de débito ou pendência no Almoxarifado Geral do órgão; - Certidão negativa de débitos estaduais;

- Declaração informando que o interessado não estará mais figurando na

- 
- 
- 
- escola de serviço;
- Parecer jurídico do órgão/entidade;
- Ato de demissão; e
- Parecer do jurídico da SSPDS.

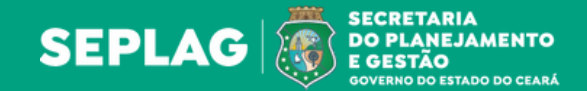

<span id="page-27-0"></span>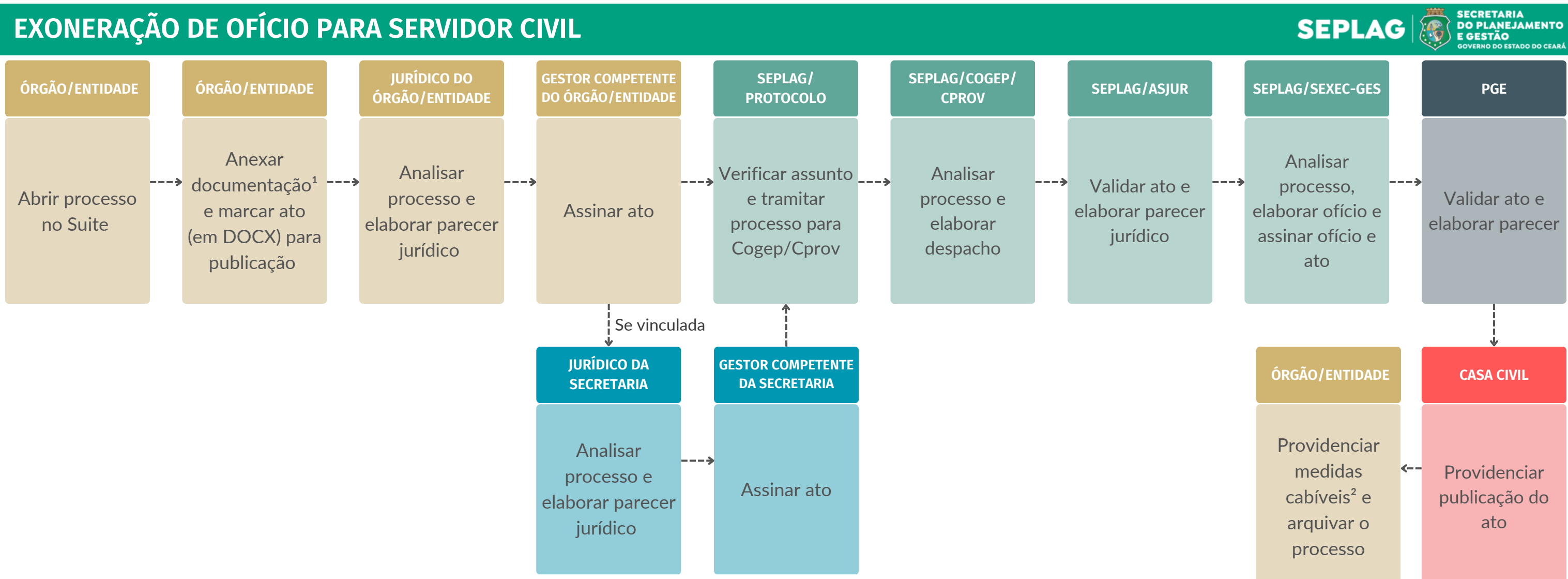

- <sup>1</sup> Documentos necessários:
- CI/ofício;
- Termo de posse do outro cargo inacumulável;
- Certidão negativa de débitos estaduais;
- Certidão de antecedentes disciplinares;
- Certidão/termo de devolução acerca dos pertences em nome do servidor (PCCE, PEFOCE e SAP);
- Termo de devolução da carteira funcional (PCCE, PEFOCE e SAP);
- Despacho do RH, com informações sobre a exoneração, com o levantamento dos valores devidos e indevidos (memória de cálculo);
- Caso necessário devolução de valores, anexar cópia do DAE e comprovante de pagamento.
- Declaração que o interessado não estará mais figurando na escala de serviço;
- Ficha funcional;
- Ato de exoneração; e

- Parecer jurídico do órgão/envolvido.

² Inserir no Sistema de Gestão de Pessoas (SGP) data de

- 
- publicação do ato.
- Suite.
- 
- 

Anexar somente documentos que não são criados no

Documentos a serem publicados no DOE devem ser anexados no Suite em formato DOCX.

- <sup>1</sup> Documentos necessários:
- Ofício e/ou requerimento do servidor;
- Parecer jurídico;
- Despacho do RH;
- Repercussão financeira (incluindo férias, 13º salário e patronal);
- Declaração do ordenador de despesa; e
- Demais documentos necessários para aprovação do pleito.

### **ÓRGÃO/ENTIDADE**

Providenciar medidas cabíveis² e arquivar o processo

Elaborado por Coordenadoria de Modernização da Gestão do Estado (Comge/Seplag) em junho de 2023 Versão 1.0

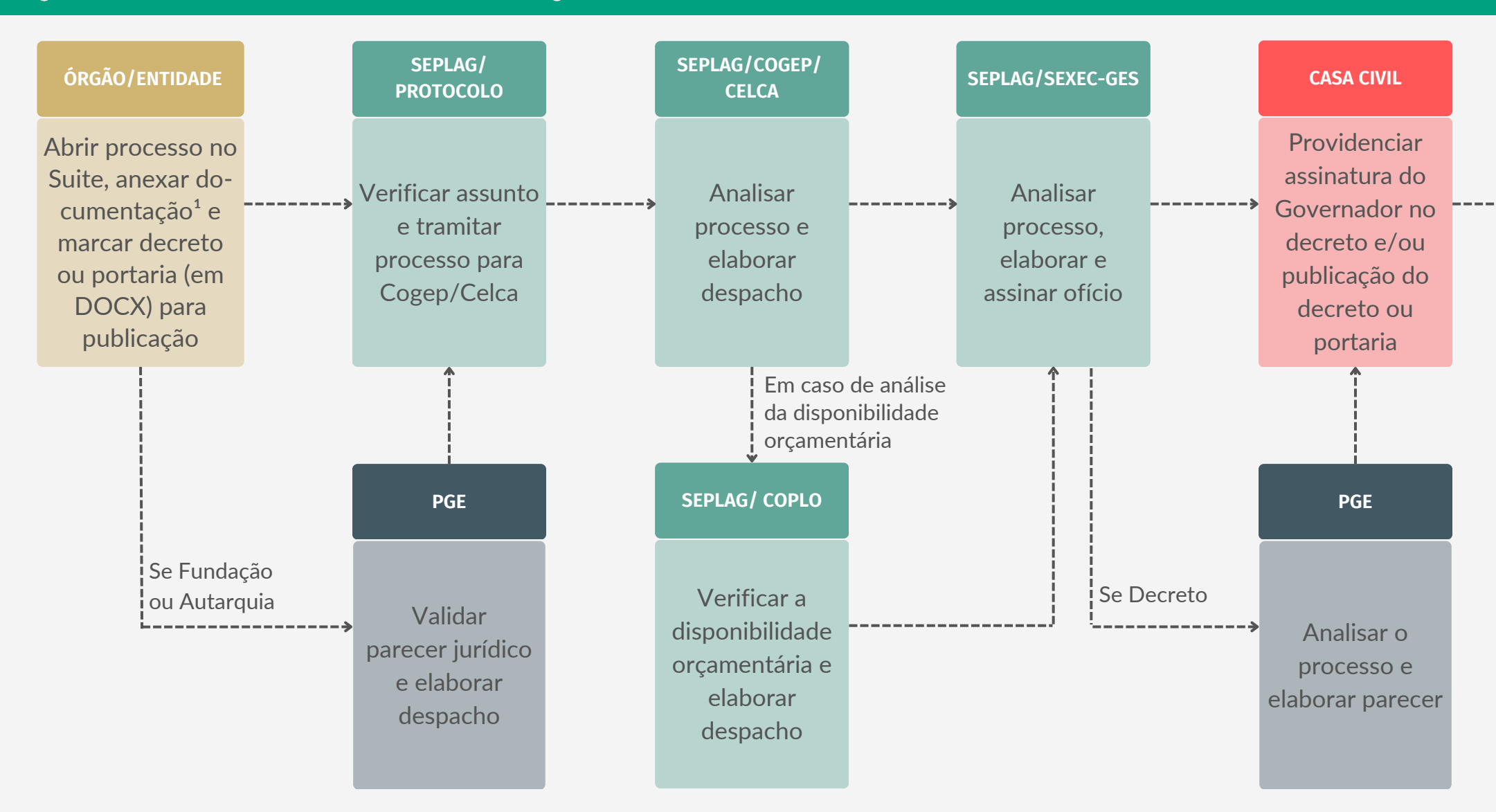

## **OBSERVAÇÃÕES**

# <span id="page-28-0"></span>**GRATIFICAÇÃO (NÃO VINCULADA À AVALIAÇÃO DE DESEMPENHO)**

Anexar somente documentos que não são criados no Suite.

Documentos a serem publicados no DOE devem ser anexados no Suite em formato Docx.

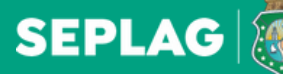

**SECRETARIA DO PLANEJAMENTO** E GESTÃO

- <sup>1</sup> Documentos necessários:
- Ofício;
- Parecer jurídico;
- Repercussão financeira (incluindo férias, 13º salário e patronal);
- Declaração do ordenador de despesa; e
- Demais documentos necessários para aprovação do pleito.

Providenciar aprovação da lei na Assembleia **Legislativa** 

Anexar somente documentos que não são criados no Suite.

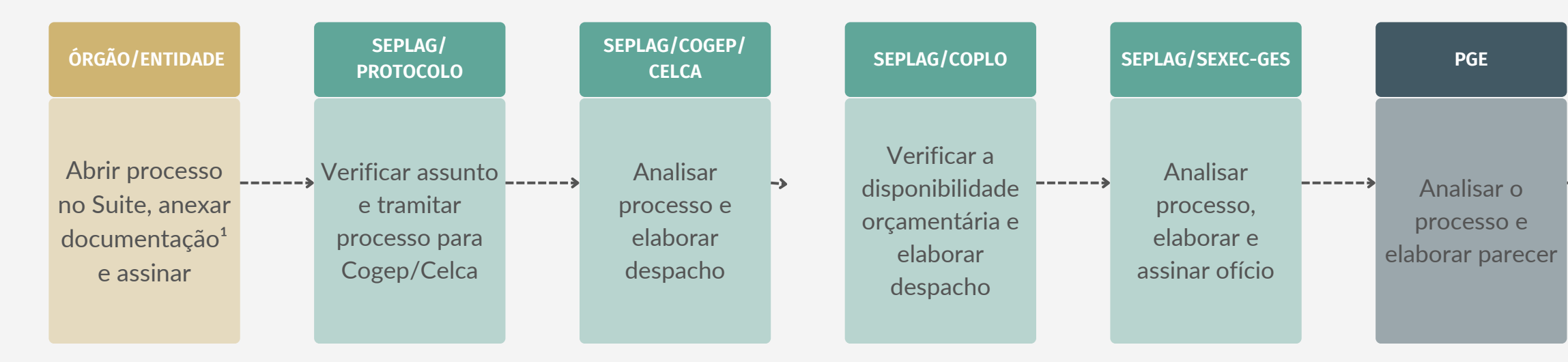

## **OBSERVAÇÕES**

Documentos a serem publicados no DOE devem ser anexados no Suite em formato DOCX.

#### **CASA CIVIL**

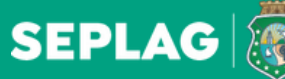

SECRETARIA<br>DO PLANEJAMENTO E GESTÃO

Versão 1.0

# <span id="page-29-0"></span>**PROJETO DE LEI RELACIONADO A PLANO DE CARGO E CARREIRA OU VANTAGENS REMUNERATÓRIAS**

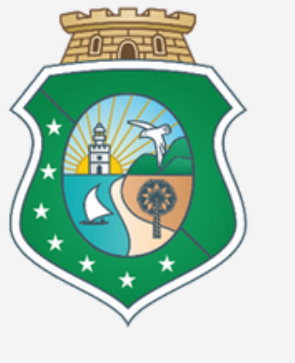

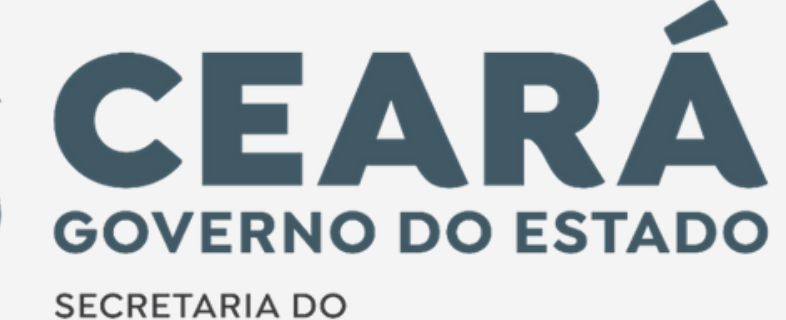

PLANEJAMENTO E GESTÃO